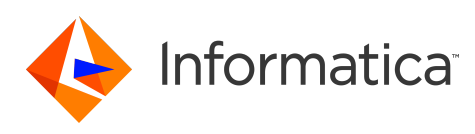

**PowerExchange Adapters for Informatica 10.4.1.3 Release Notes (10.4.1.3) January 2021**

© Copyright Informatica LLC 1993, 2021

## **Contents**

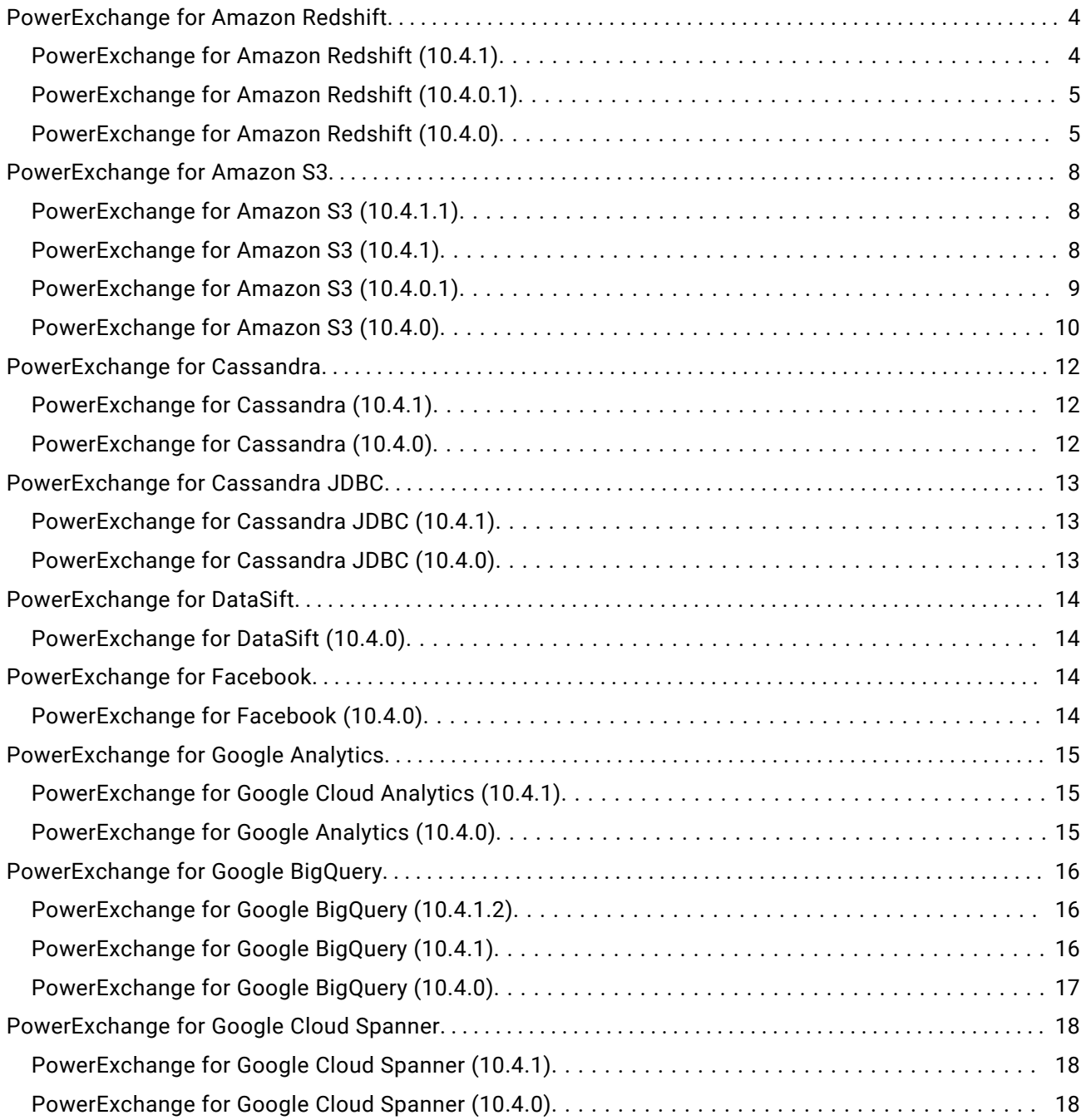

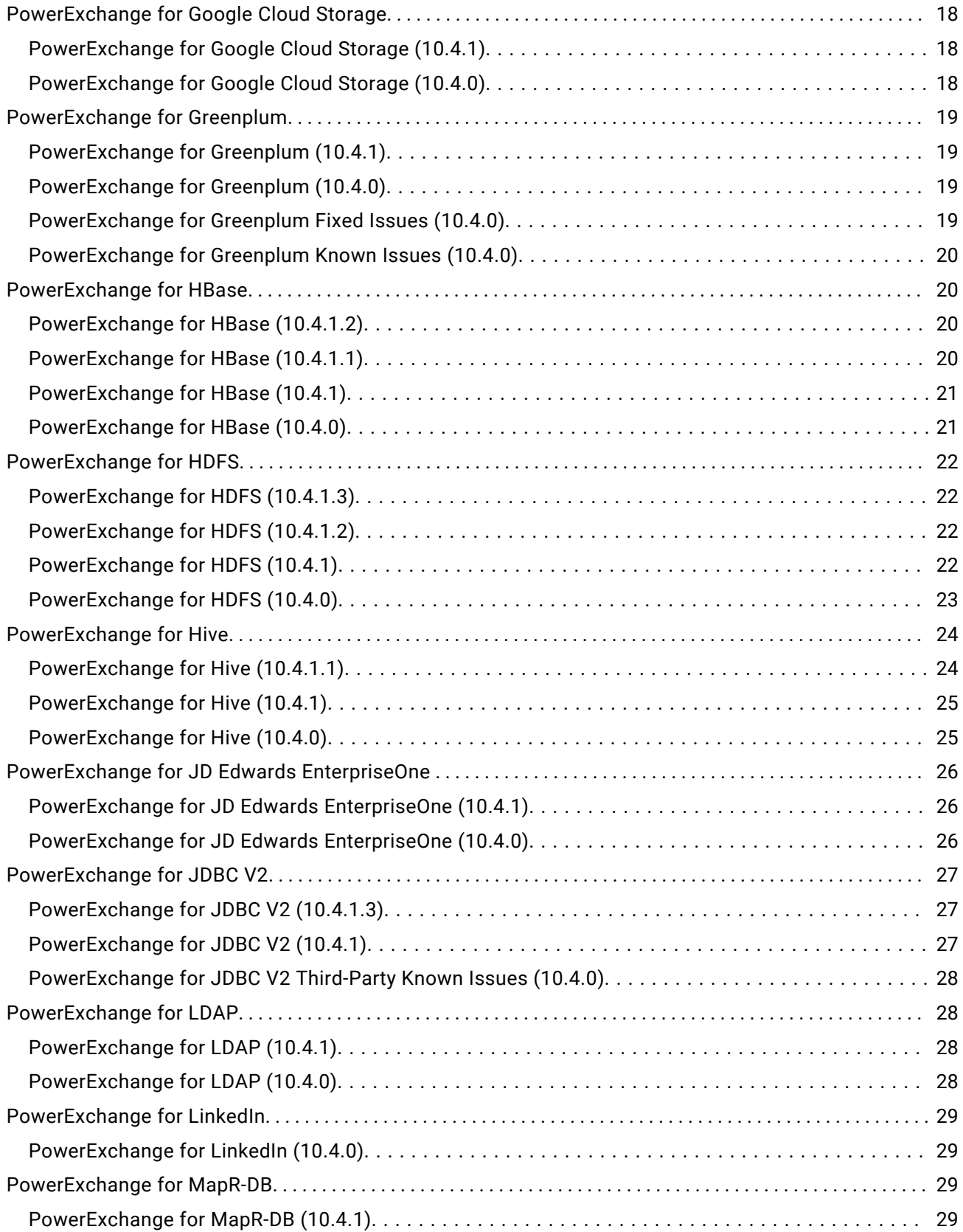

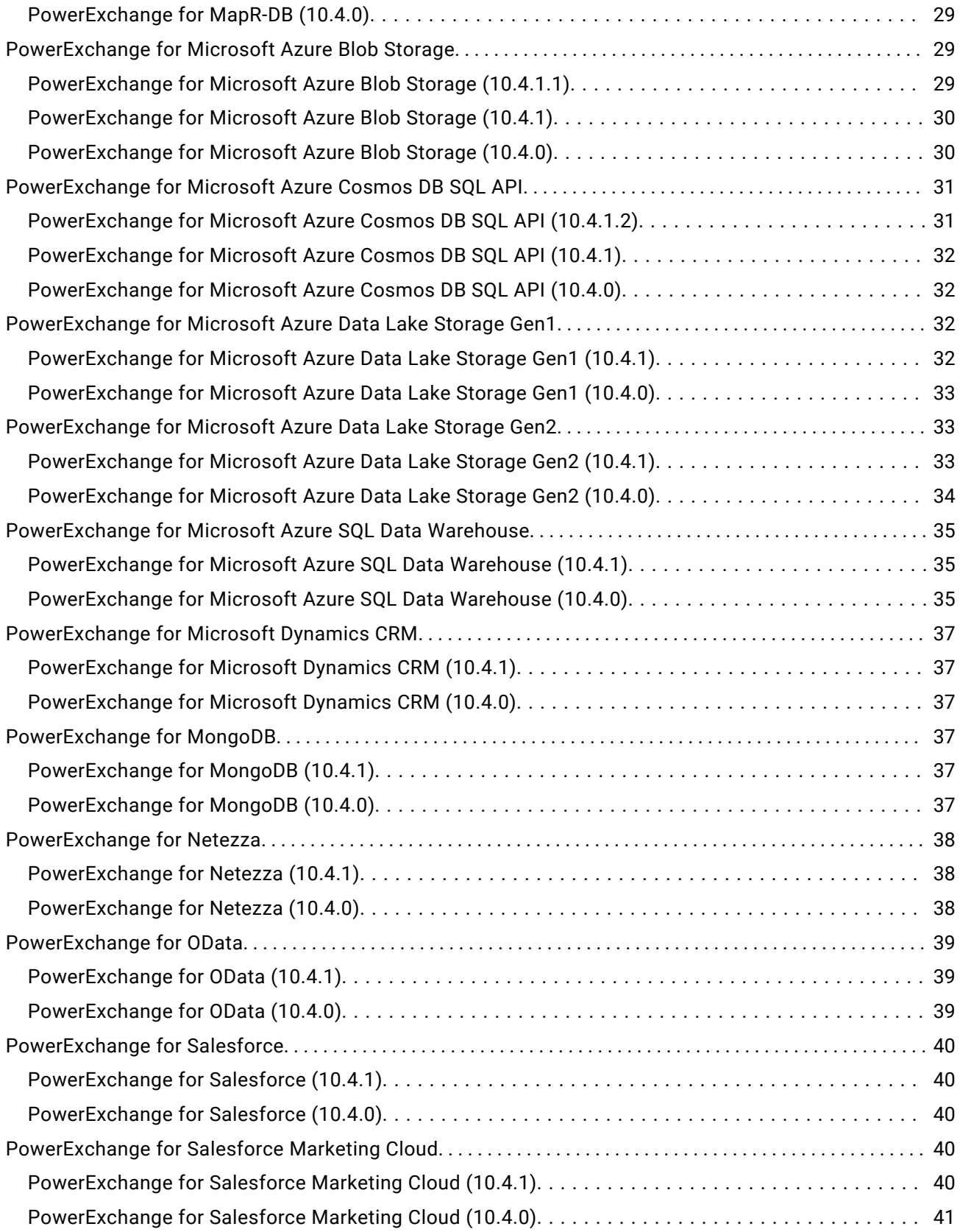

<span id="page-3-0"></span>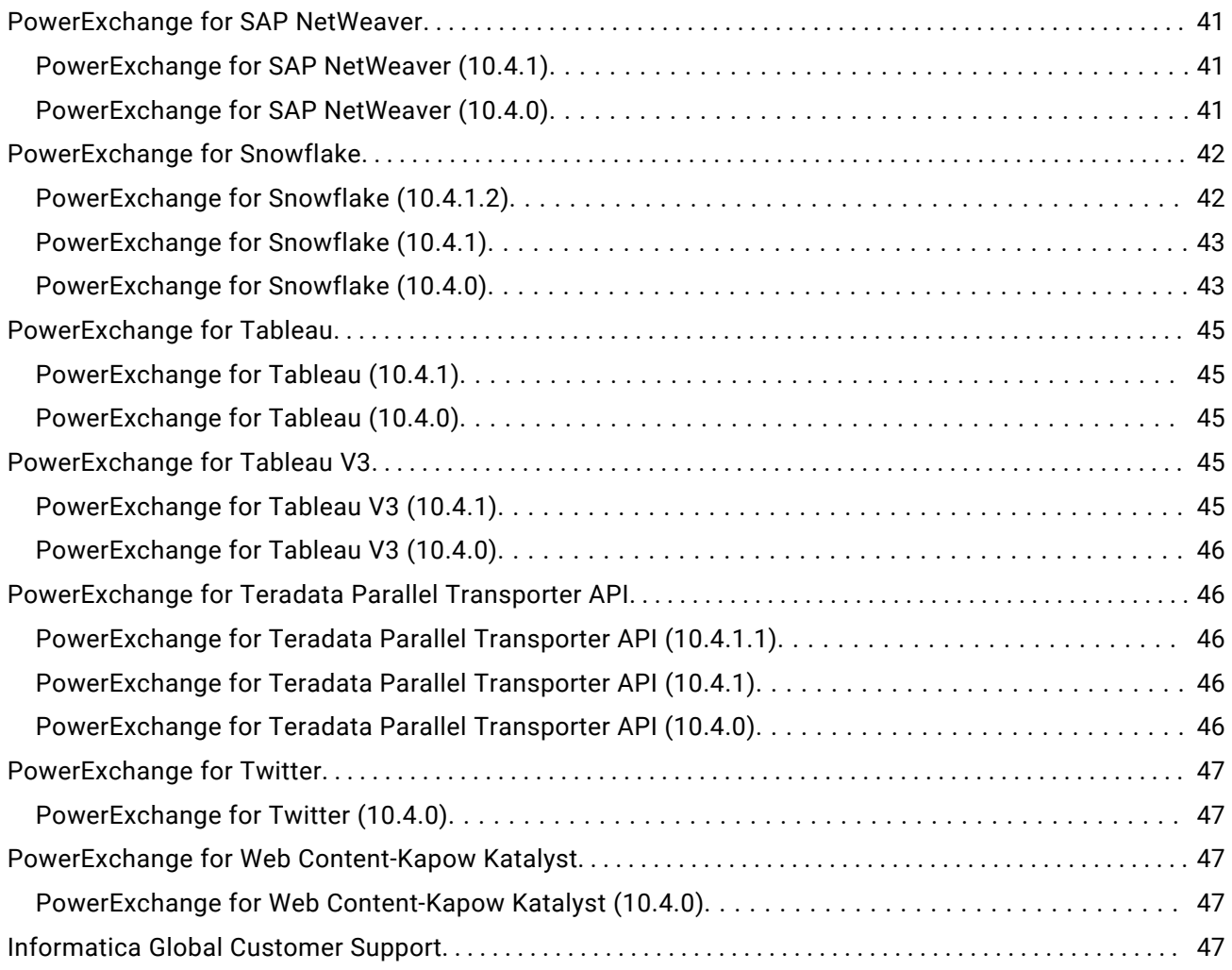

Read the *Informatica® PowerExchange Adapters Release Notes* to learn about installation, closed enhancements, fixed issues, and known issues for PowerExchange adapters for Informatica.

# **PowerExchange for Amazon Redshift**

### PowerExchange for Amazon Redshift (10.4.1)

### **PowerExchange for Amazon Redshift Fixed Issues (10.4.1)**

There are no fixed issues in this release.

### <span id="page-4-0"></span>**PowerExchange for Amazon Redshift Known Issues (10.4.1)**

The following table describes known issues:

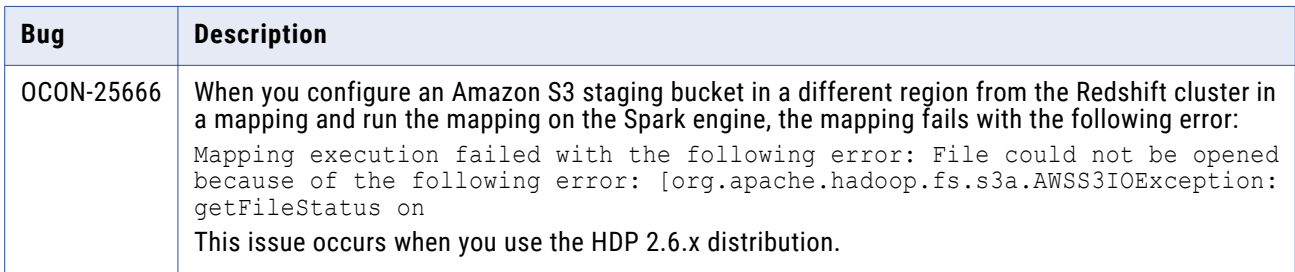

### PowerExchange for Amazon Redshift (10.4.0.1)

### **PowerExchange for Amazon Redshift Fixed Issues (10.4.0.1)**

Review the Release Notes of previous releases for information about previous fixed issues.

The following table describes fixed issues:

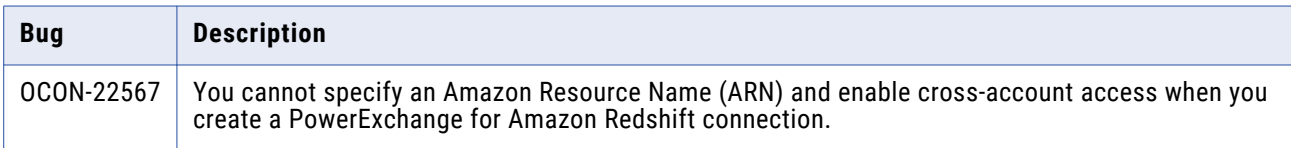

### **PowerExchange for Amazon Redshift Known Issues (10.4.0.1)**

There are no known issues in this release.

### PowerExchange for Amazon Redshift (10.4.0)

### **PowerExchange for Amazon Redshift Fixed Issues (10.4.0)**

Review the Release Notes of previous releases for information about previous fixed issues.

The following table describes fixed issues:

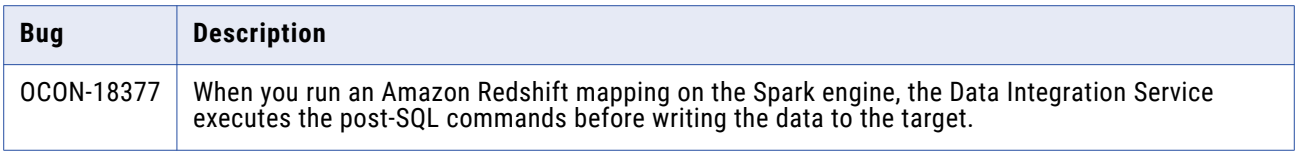

### **PowerExchange for Amazon Redshift Known Issues (10.4.0)**

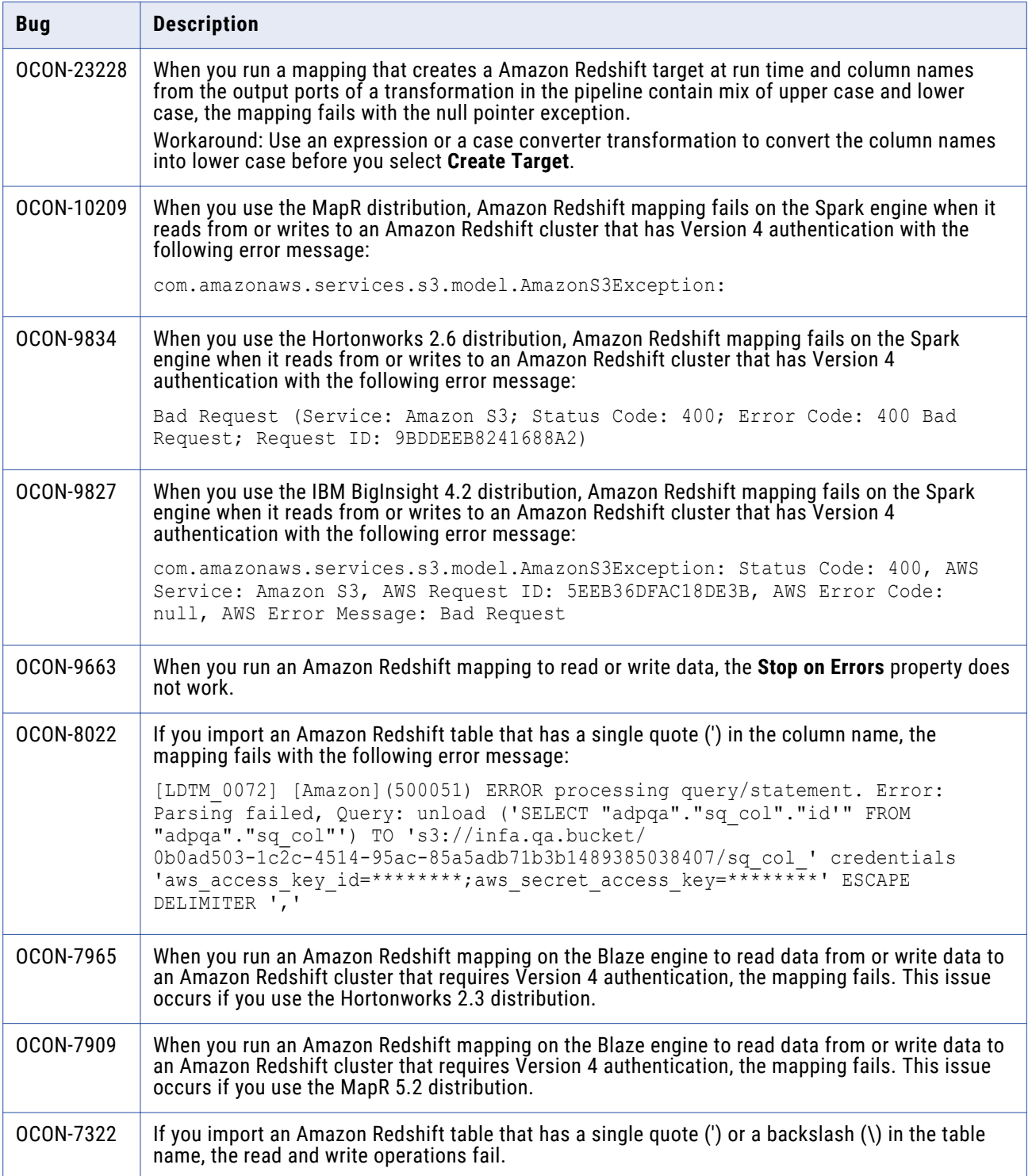

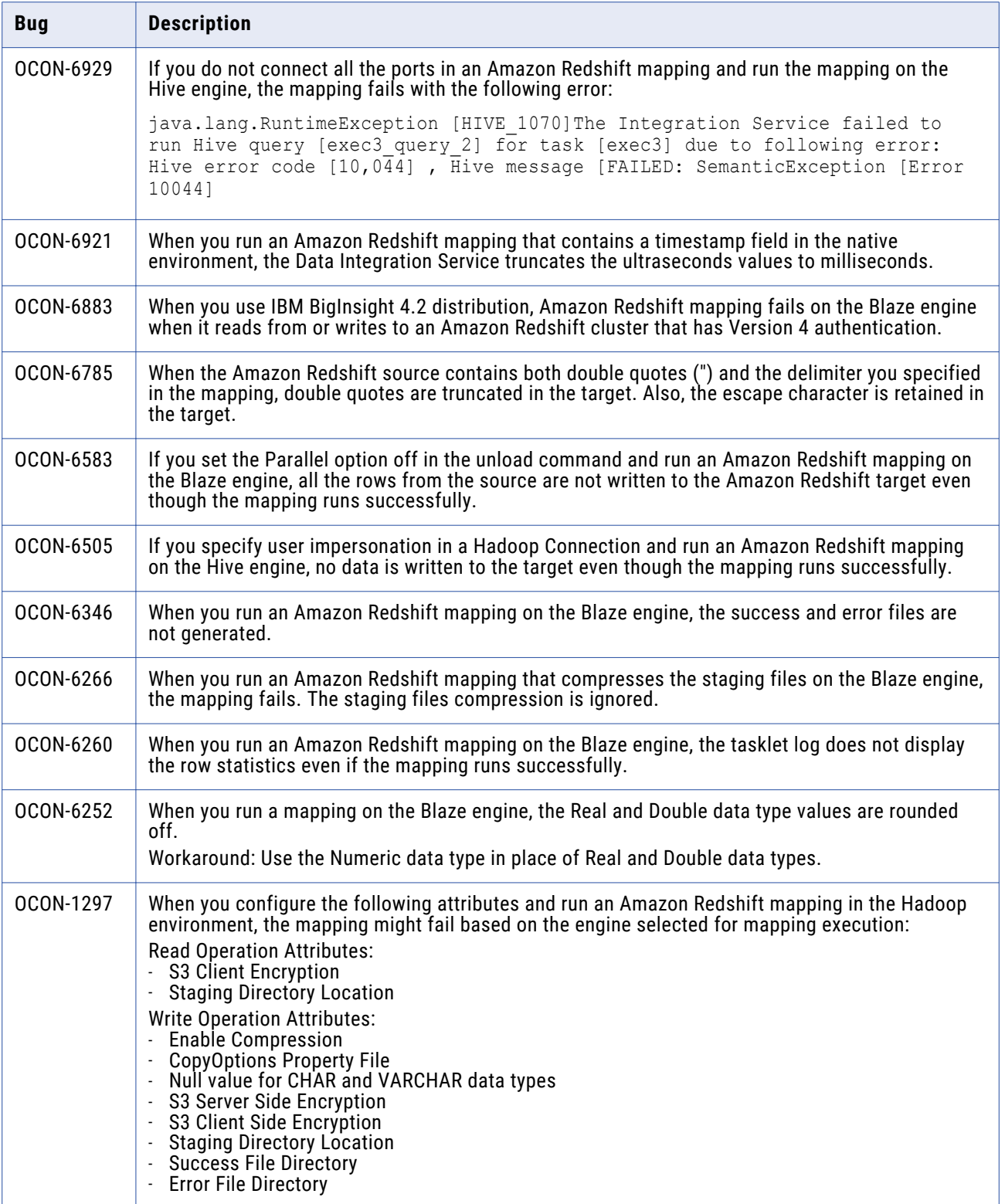

<span id="page-7-0"></span>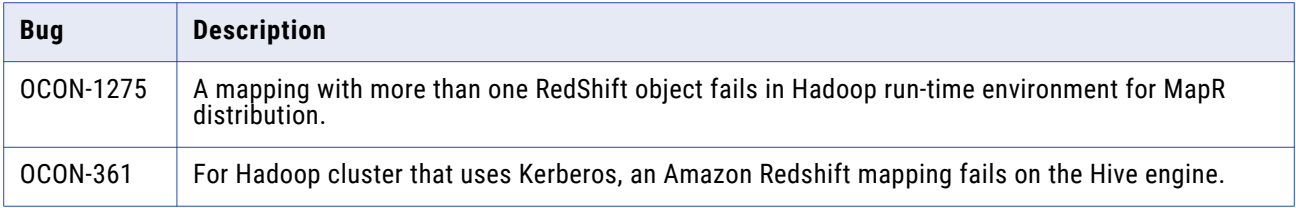

## **PowerExchange for Amazon S3**

### PowerExchange for Amazon S3 (10.4.1.1)

#### **PowerExchange for Amazon S3 Fixed Issues (10.4.1.1)**

The following table describes fixed issues:

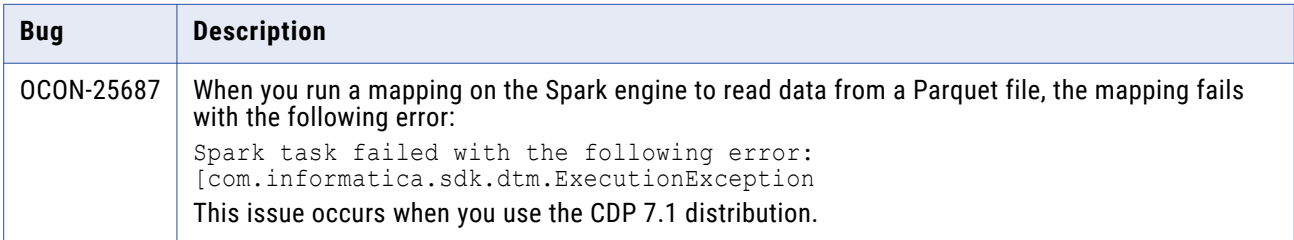

### **PowerExchange for Amazon S3 Known Issues (10.4.1.1)**

There are no known issues in this release.

### PowerExchange for Amazon S3 (10.4.1)

### **PowerExchange for Amazon S3 Fixed Issues (10.4.1)**

The following table describes fixed issues:

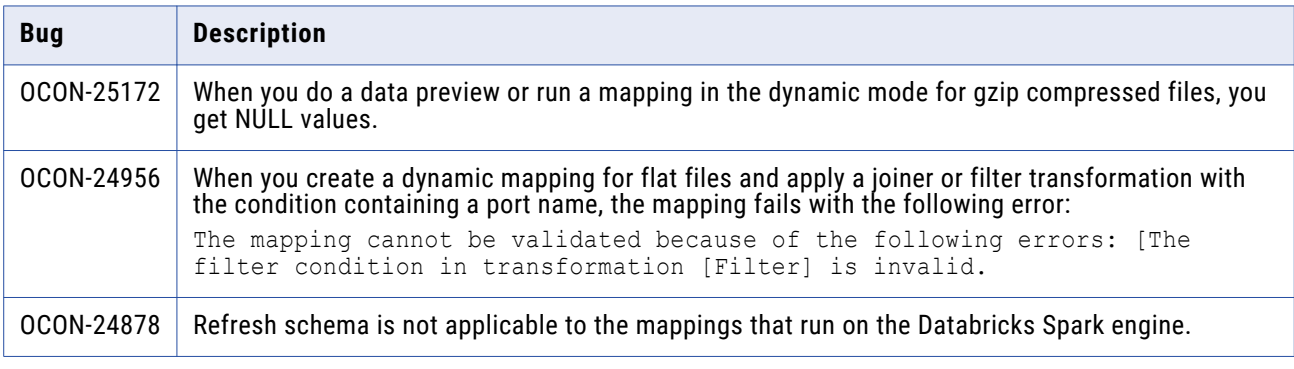

<span id="page-8-0"></span>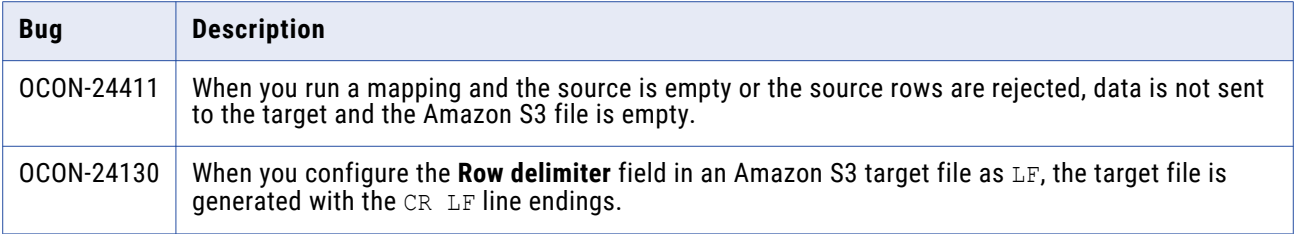

### **PowerExchange for Amazon S3 Known Issues (10.4.1)**

The following table describes known issues:

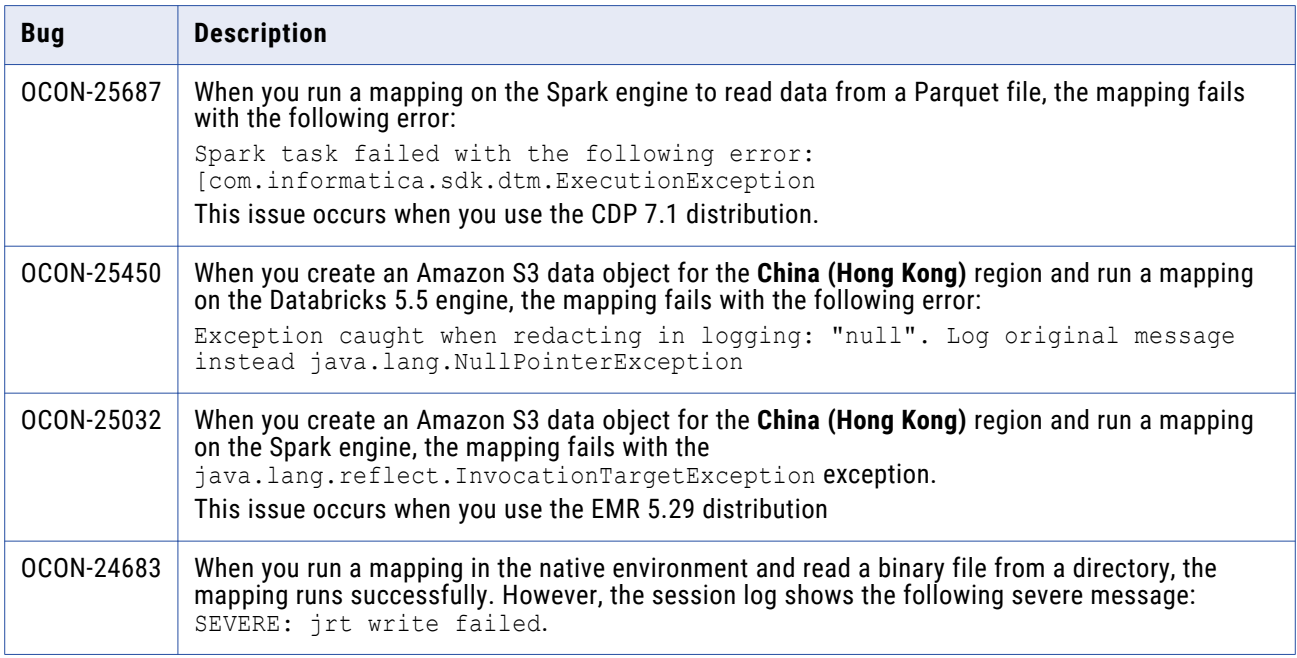

### **PowerExchange for Amazon S3 Third-Party Issues (10.4.1)**

The following table describes third-party known issues:

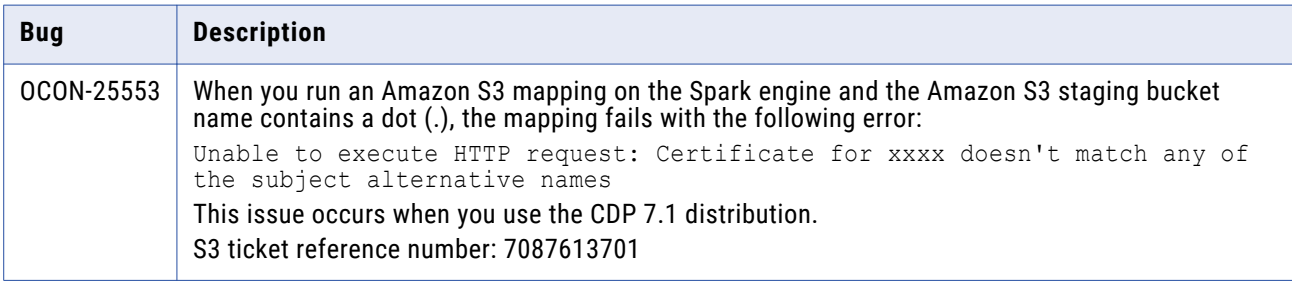

### PowerExchange for Amazon S3 (10.4.0.1)

### **PowerExchange for Amazon S3 Fixed Issues (10.4.0.1)**

<span id="page-9-0"></span>The following table describes fixed issues:

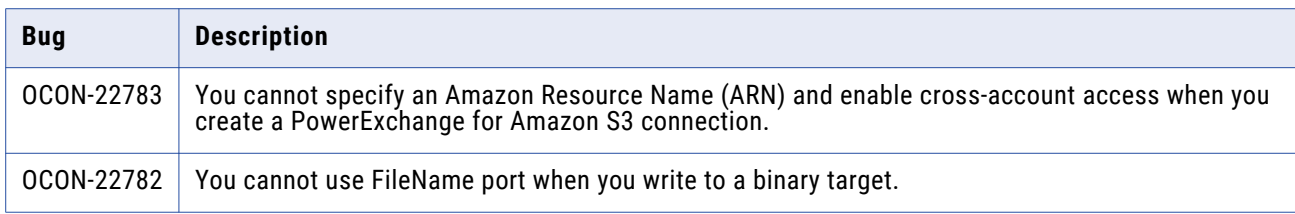

#### **PowerExchange for Amazon S3 Known Issues (10.4.0.1)**

There are no known issues in this release.

### PowerExchange for Amazon S3 (10.4.0)

### **PowerExchange for Amazon S3 Fixed Issues (10.4.0)**

There are no fixed issues in this release.

Review the Release Notes of previous releases for information about previous fixed issues.

#### **PowerExchange for Amazon S3 Known Issues (10.4.0)**

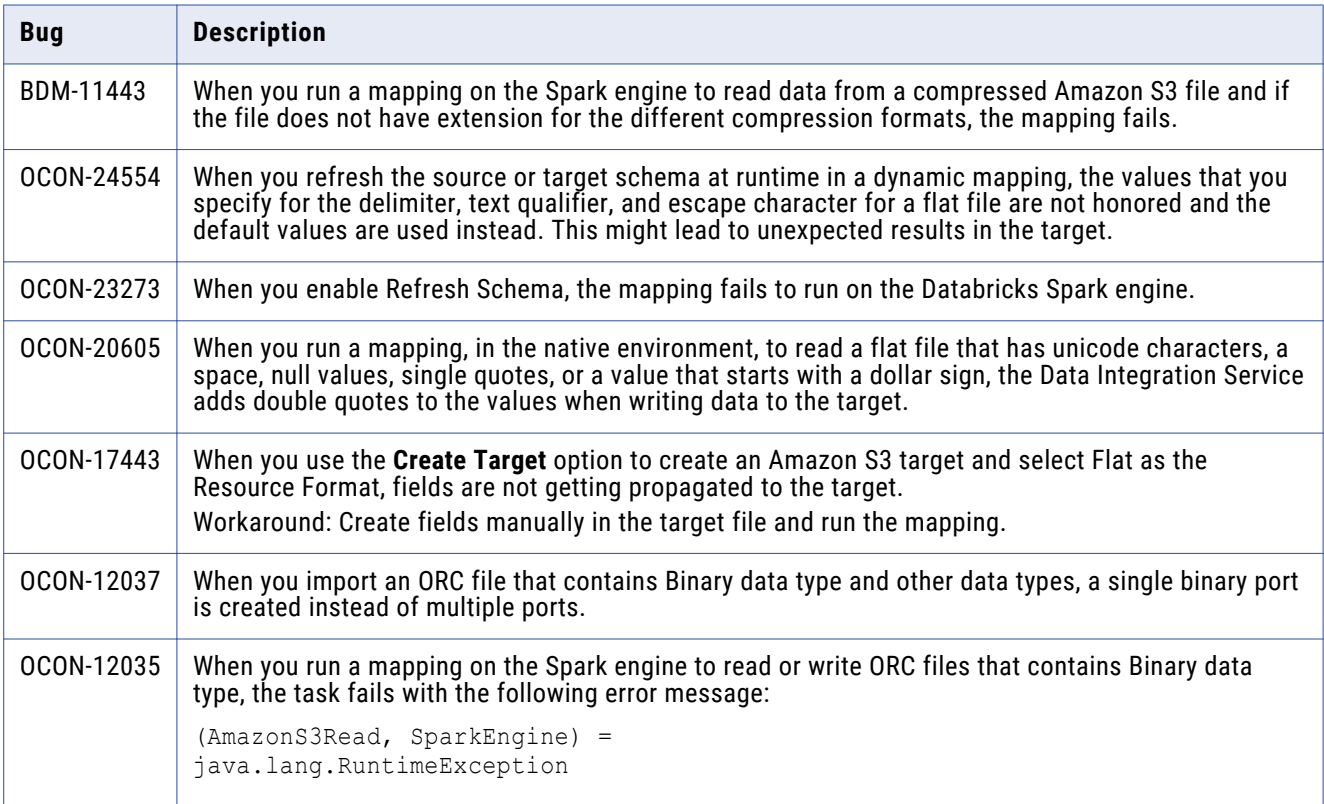

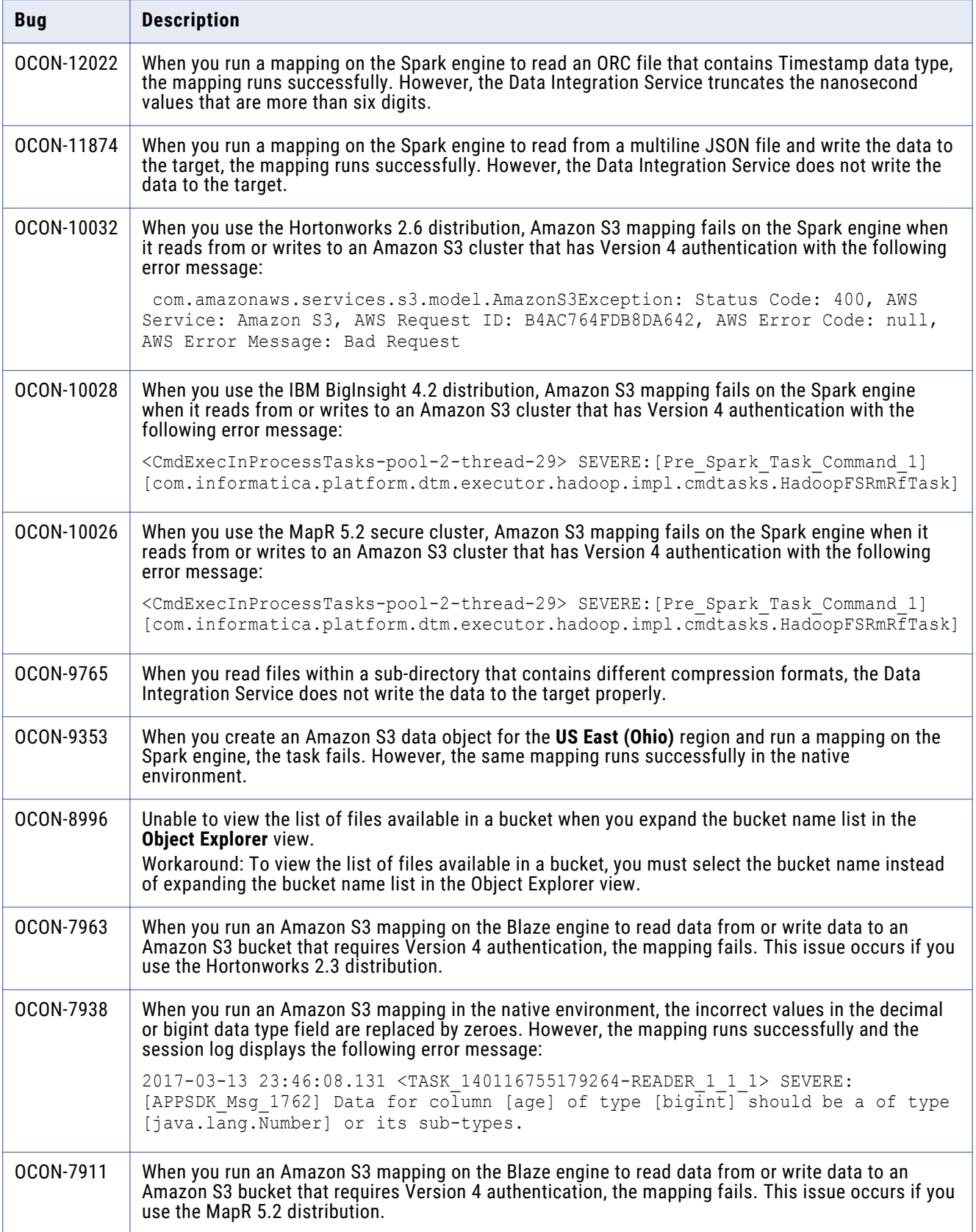

<span id="page-11-0"></span>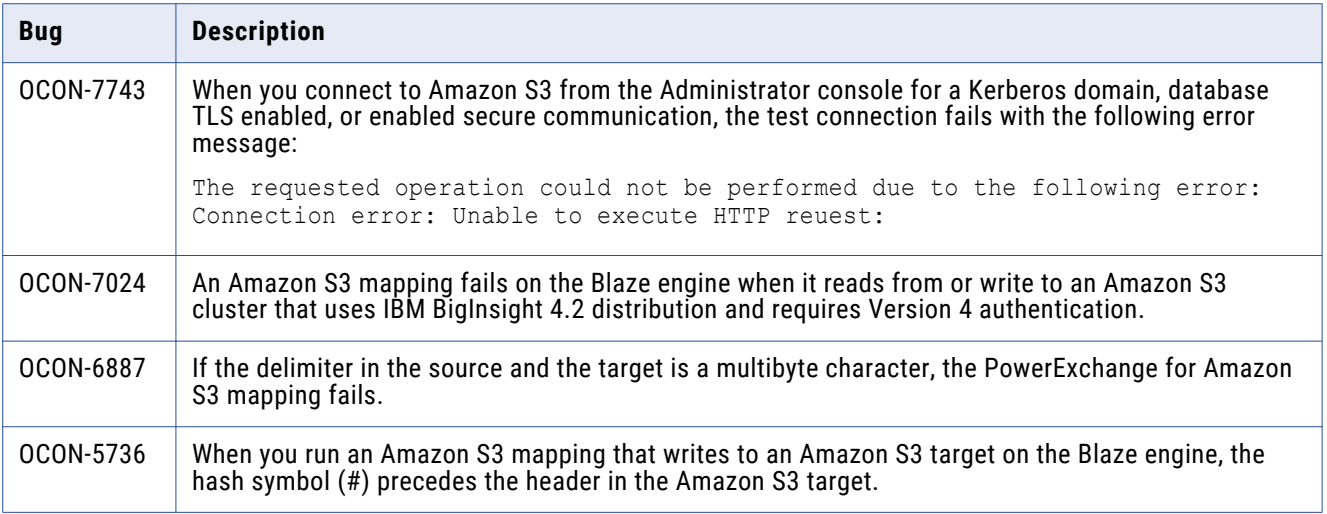

# **PowerExchange for Cassandra**

### PowerExchange for Cassandra (10.4.1)

There are no fixed or known issues in this release.

Review the Release Notes of previous releases for information about previous fixed issues.

### PowerExchange for Cassandra (10.4.0)

### **PowerExchange for Cassandra Fixed Issues (10.4.0)**

There are no fixed issues in this release.

Review the Release Notes of previous releases for information about previous fixed issues.

#### **PowerExchange for Cassandra Known Issues (10.4.0)**

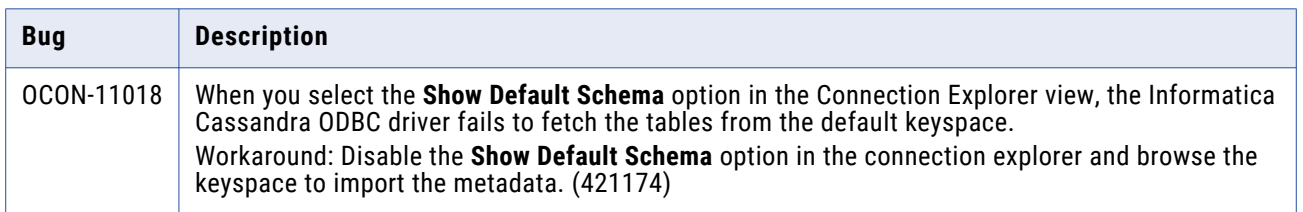

### <span id="page-12-0"></span>**PowerExchange for Cassandra Third-Party Known Issues (10.4.0)**

The following table describes third-party known issues:

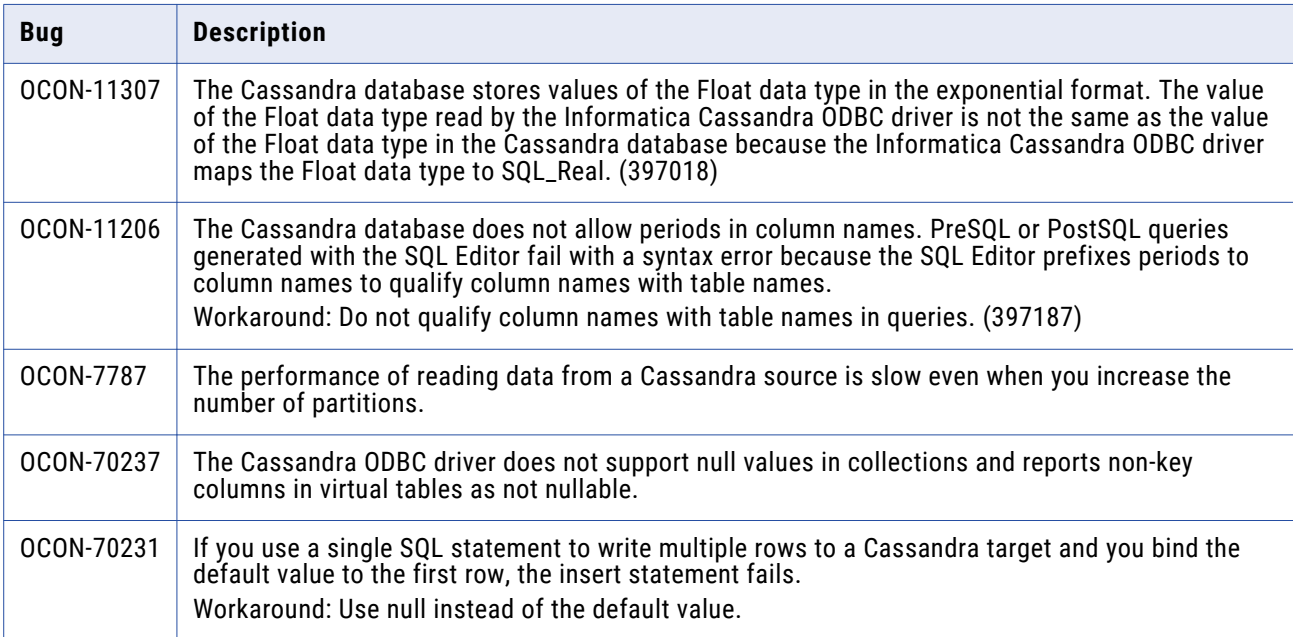

## **PowerExchange for Cassandra JDBC**

### PowerExchange for Cassandra JDBC (10.4.1)

There are no fixed or known issues in this release.

Review the Release Notes of previous releases for information about previous fixed issues.

### PowerExchange for Cassandra JDBC (10.4.0)

#### **PowerExchange for Cassandra JDBC Fixed Issues (10.4.0)**

There are no fixed issues in this release.

### <span id="page-13-0"></span>**PowerExchange for Cassandra JDBC Known Issues (10.4.0)**

The following table describes known issues:

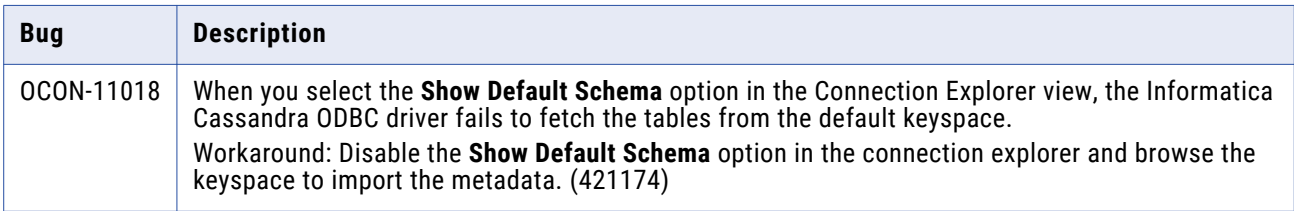

### **PowerExchange for Cassandra JDBC Third-Party Fixed Issues (10.4.0)**

The following table describes third-party known issues:

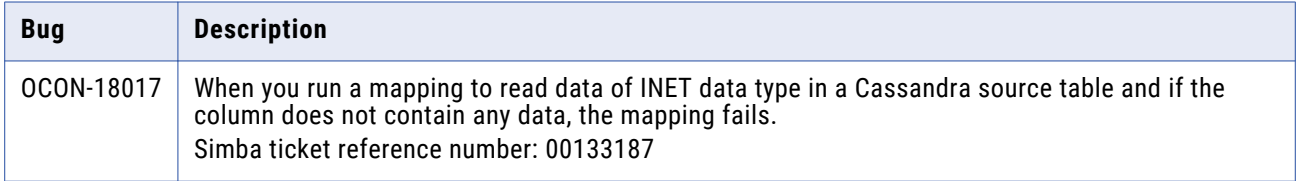

# **PowerExchange for DataSift**

### PowerExchange for DataSift (10.4.0)

There are no fixed or known issues in this release.

Review the Release Notes of previous releases for information about previous fixed issues.

## **PowerExchange for Facebook**

### PowerExchange for Facebook (10.4.0)

#### **PowerExchange for Facebook Fixed Issues (10.4.0)**

There are no fixed issues in this release.

### <span id="page-14-0"></span>**PowerExchange for Facebook Known Issues (10.4.0)**

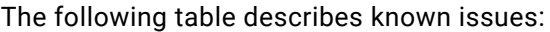

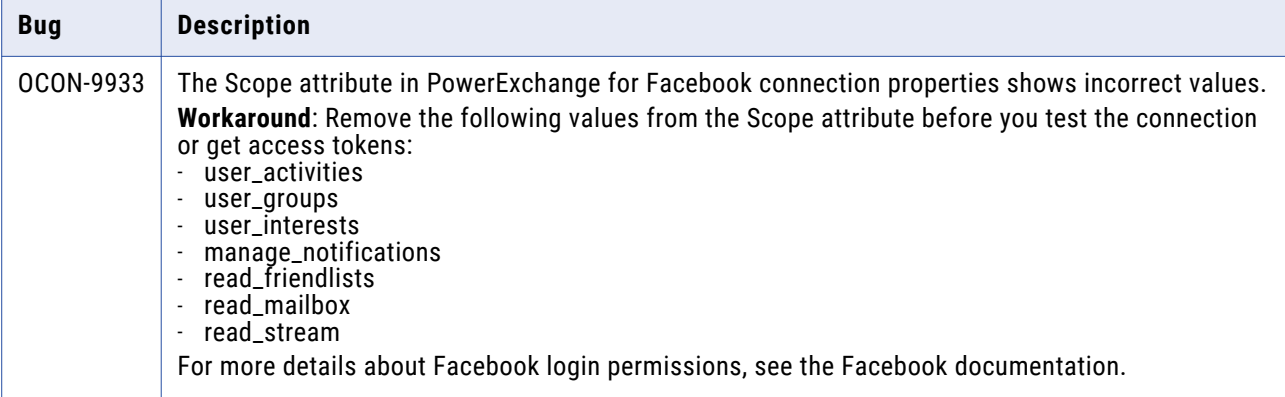

# **PowerExchange for Google Analytics**

### PowerExchange for Google Cloud Analytics (10.4.1)

There are no fixed or known issues in this release.

Review the Release Notes of previous releases for information about previous fixed issues.

### PowerExchange for Google Analytics (10.4.0)

### **PowerExchange for Google Analytics Fixed Issues (10.4.0)**

There are no fixed issues in this release.

Review the Release Notes of previous releases for information about previous fixed issues.

#### **PowerExchange for Google Analytics Known Issues (10.4.0)**

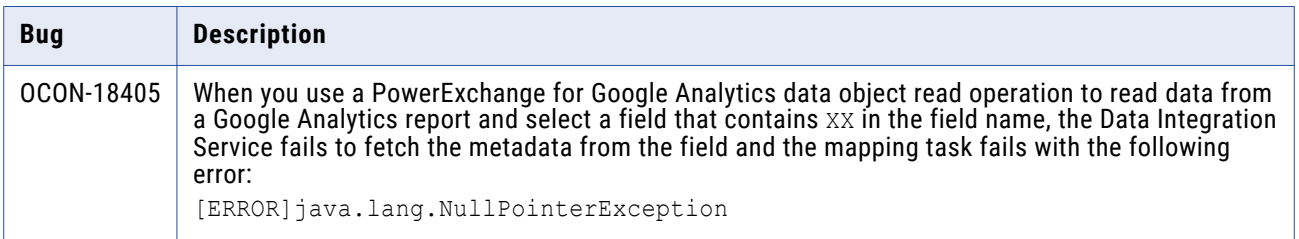

# <span id="page-15-0"></span>**PowerExchange for Google BigQuery**

### PowerExchange for Google BigQuery (10.4.1.2)

### **PowerExchange for Google BigQuery Fixed Issues (10.4.1.2)**

There are no fixed issues in this release.

Review the Release Notes of previous releases for information about previous fixed issues.

#### **PowerExchange for Google BigQuery Known Issues (10.4.1.2)**

The following table describes known issues:

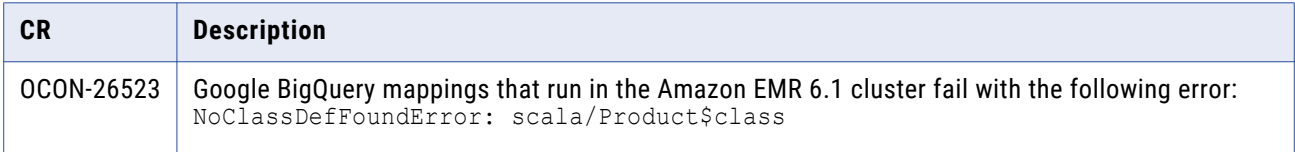

### PowerExchange for Google BigQuery (10.4.1)

#### **PowerExchange for Google BigQuery Fixed Issues (10.4.1)**

There are no fixed issues in this release.

Review the Release Notes of previous releases for information about previous fixed issues.

#### **PowerExchange for Google BigQuery Known Issues (10.4.1)**

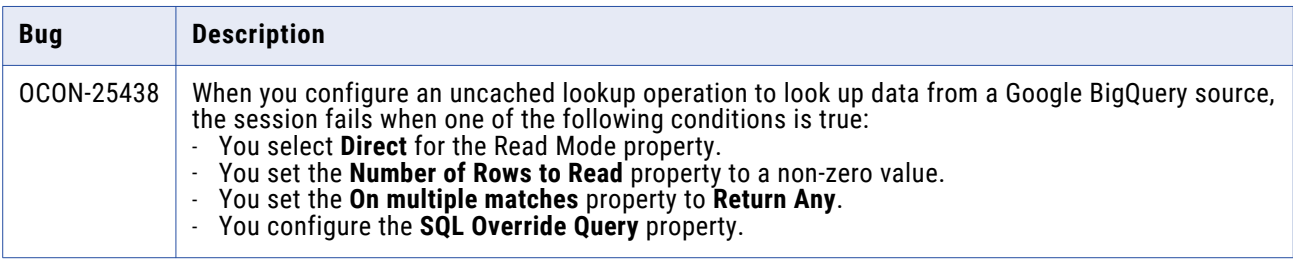

### <span id="page-16-0"></span>**PowerExchange for Google BigQuery Third-Party Known Issues (10.4.1)**

The following table describes third-party known issues:

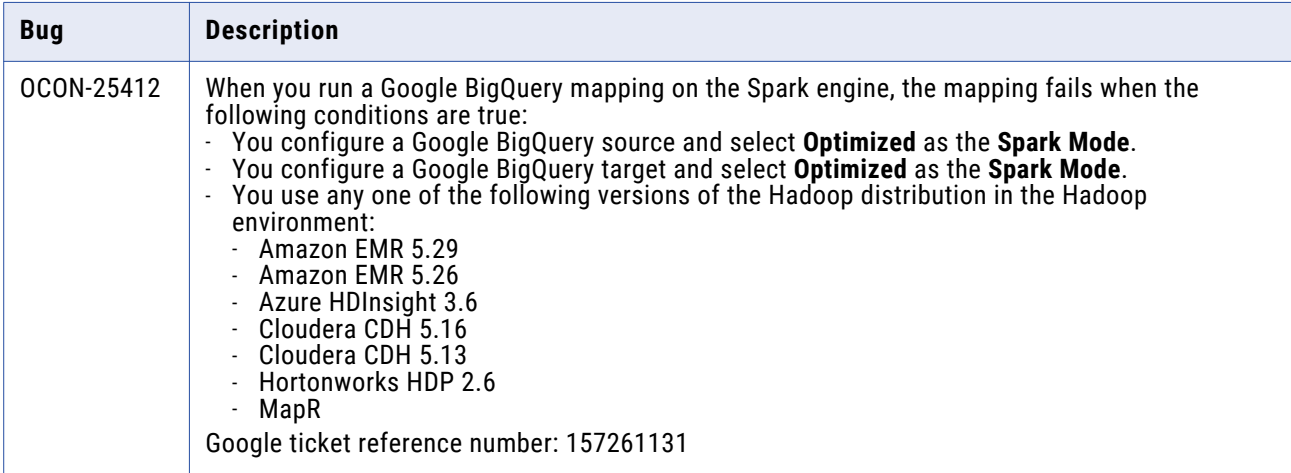

### PowerExchange for Google BigQuery (10.4.0)

### **PowerExchange for Google BigQuery Fixed Issues (10.4.0)**

There are no fixed issues in this release.

Review the Release Notes of previous releases for information about previous fixed issues.

#### **PowerExchange for Google BigQuery Known Issues (10.4.0)**

The following table describes known issues:

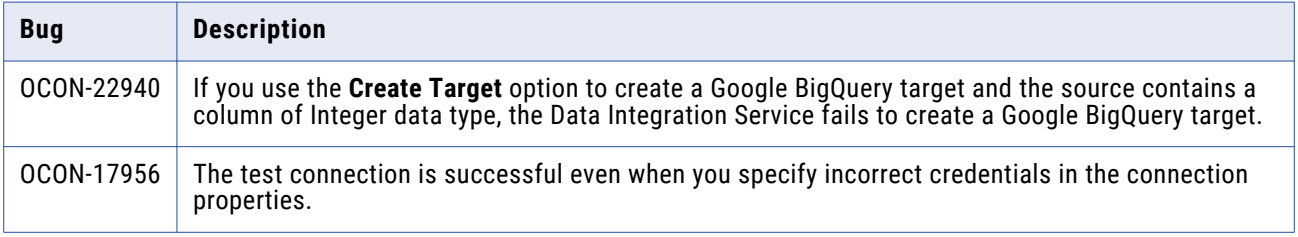

#### **PowerExchange for Google BigQuery Third-Party Known Issues (10.4.0)**

The following table describes third-party known issues:

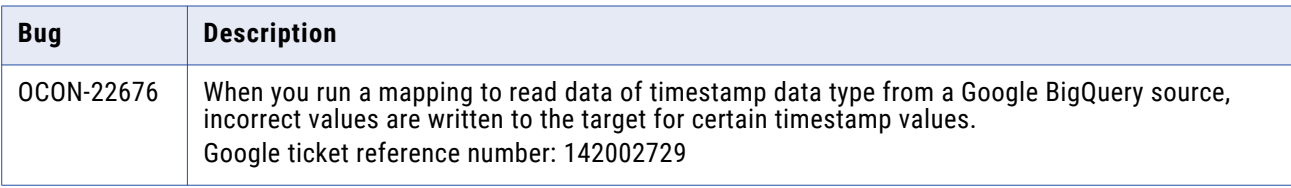

# <span id="page-17-0"></span>**PowerExchange for Google Cloud Spanner**

### PowerExchange for Google Cloud Spanner (10.4.1)

There are no fixed or known issues in this release.

Review the Release Notes of previous releases for information about previous fixed issues.

### PowerExchange for Google Cloud Spanner (10.4.0)

There are no fixed or known issues in this release.

Review the Release Notes of previous releases for information about previous fixed issues.

## **PowerExchange for Google Cloud Storage**

### PowerExchange for Google Cloud Storage (10.4.1)

### **PowerExchange for Google Cloud Storage Fixed Issues (10.4.1)**

Review the Release Notes of previous releases for information about previous fixed issues.

The following table describes fixed issues:

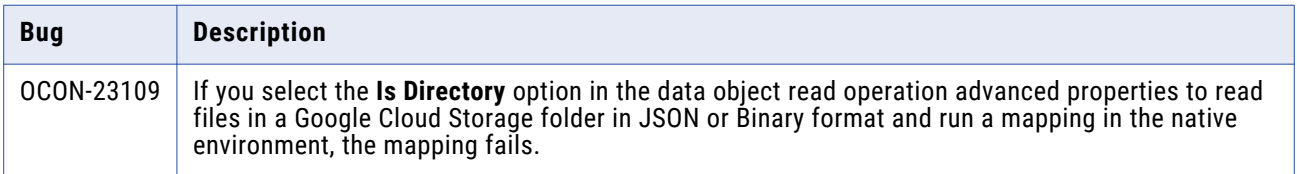

#### **PowerExchange for Google Cloud Storage Known Issues (10.4.1)**

There are no known limitations in this release.

### PowerExchange for Google Cloud Storage (10.4.0)

#### **PowerExchange for Google Cloud Storage Fixed Issues (10.4.0)**

<span id="page-18-0"></span>The following table describes fixed issues:

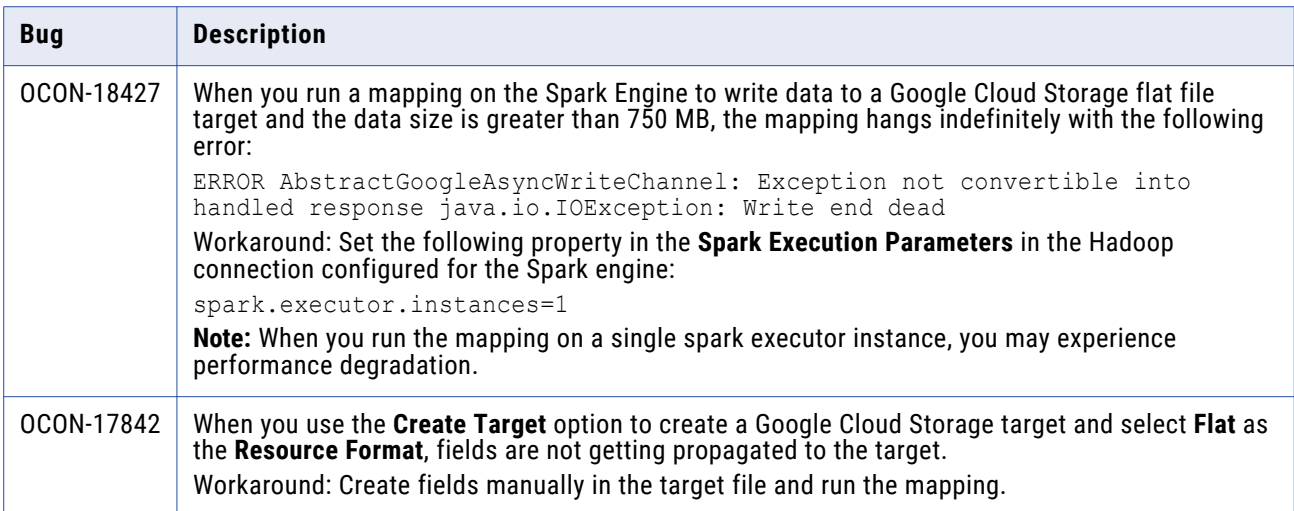

#### **PowerExchange for Google Cloud Storage Known Issues (10.4.0)**

The following table describes known issues:

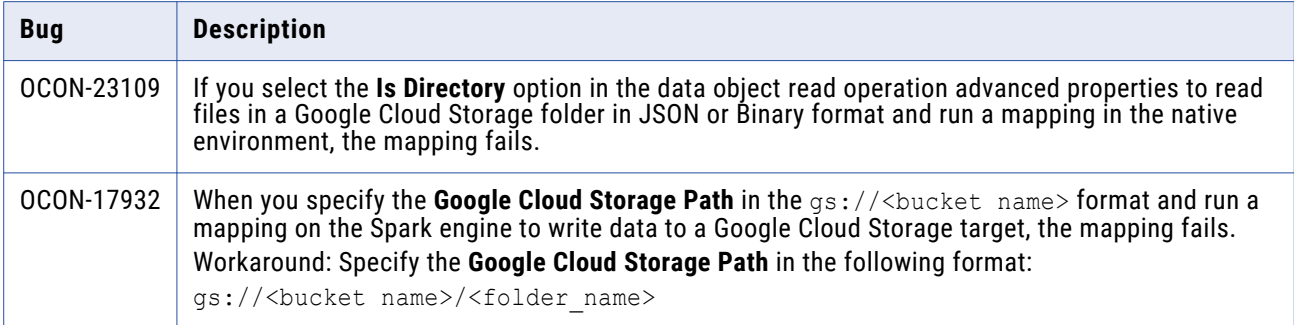

## **PowerExchange for Greenplum**

### PowerExchange for Greenplum (10.4.1)

There are no fixed or known issues in this release.

Review the Release Notes of previous releases for information about previous fixed issues.

### PowerExchange for Greenplum (10.4.0)

### PowerExchange for Greenplum Fixed Issues (10.4.0)

There are no fixed issues in this release.

### <span id="page-19-0"></span>PowerExchange for Greenplum Known Issues (10.4.0)

The following table describes known issues:

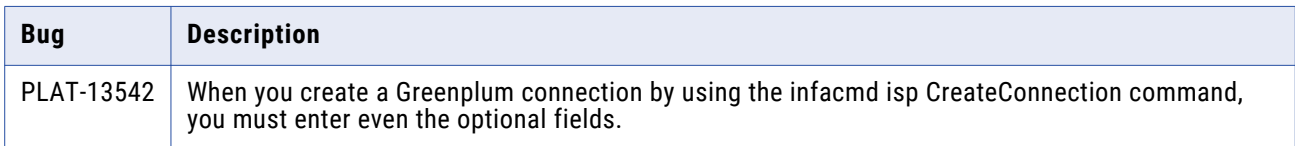

## **PowerExchange for HBase**

### PowerExchange for HBase (10.4.1.2)

#### **PowerExchange for HBase Fixed Issues (10.4.1.2)**

There are no fixed issues in this release.

Review the Release Notes of previous releases for information about previous fixed issues.

#### **PowerExchange for HBase Known Issues (10.4.1.2)**

The following table describes known issues:

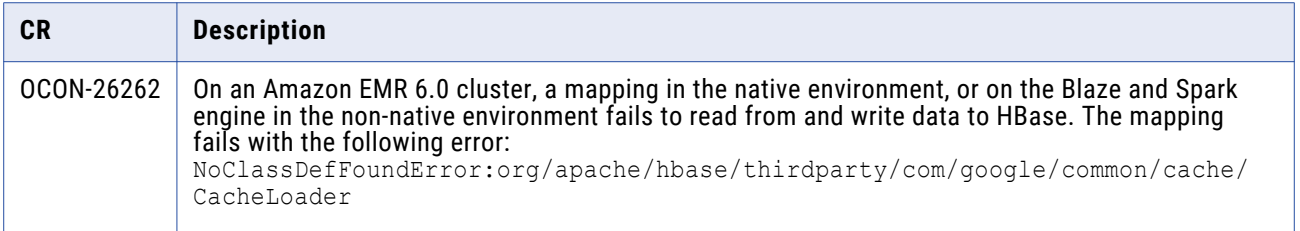

#### **PowerExchange for HBase Third-Party Fixed Issues (10.4.1.2)**

The following table describes the third-party fixed issues:

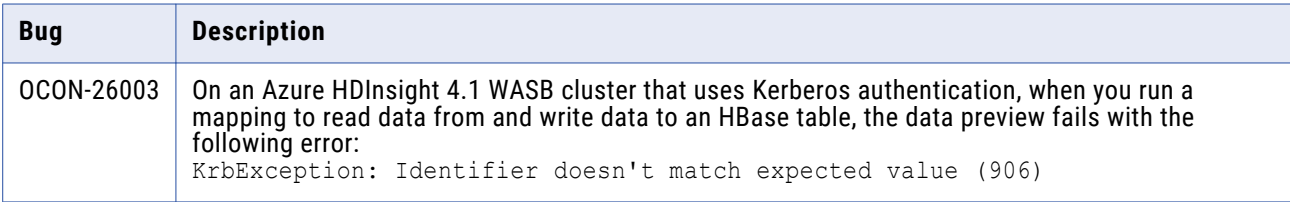

### PowerExchange for HBase (10.4.1.1)

#### **PowerExchange for HBase Fixed Issues (10.4.1.1)**

There are no fixed issues in this release.

### <span id="page-20-0"></span>**PowerExchange for HBase Known Issues (10.4.1.1)**

There are no known issues for this release.

### **PowerExchange for HBase Third-Party Known Issues (10.4.1.1)**

The following table describes third-party known issues:

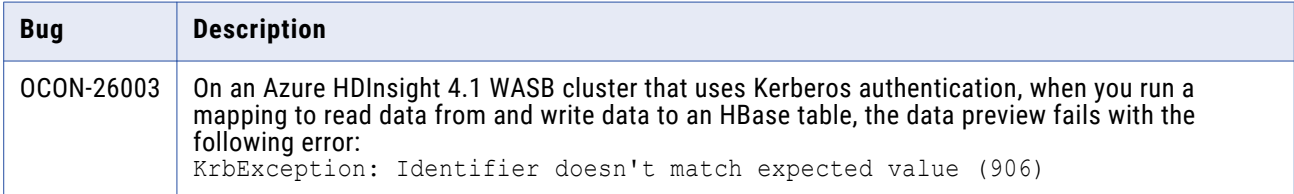

### PowerExchange for HBase (10.4.1)

There are no fixed or known Issues in this release.

Review the Release Notes of previous releases for information about previous fixed issues.

### PowerExchange for HBase (10.4.0)

#### **PowerExchange for HBase Fixed Issues (10.4.0)**

Review the Release Notes of previous releases for information about previous fixed issues.

The following table describes fixed issues:

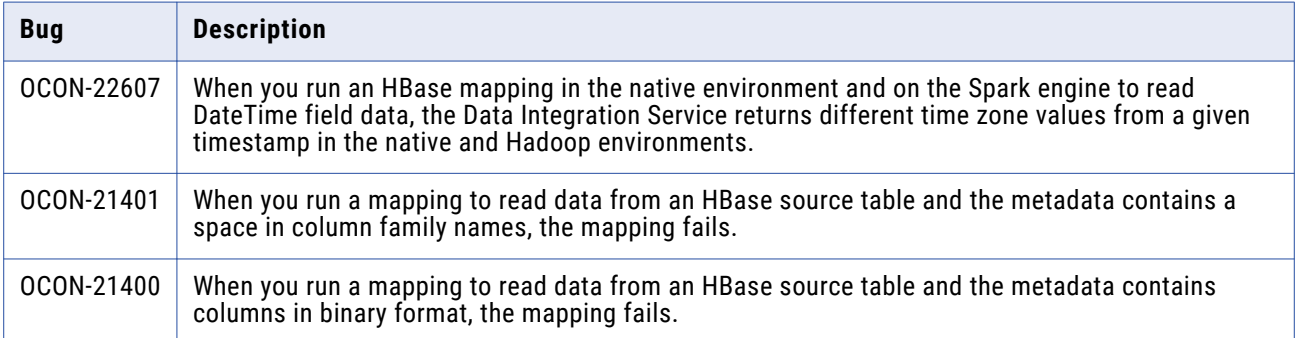

#### **PowerExchange for HBase Known Issues (10.4.0)**

There are no known issues for this release.

# <span id="page-21-0"></span>**PowerExchange for HDFS**

### PowerExchange for HDFS (10.4.1.3)

### **PowerExchange for HDFS Fixed Issues (10.4.1.3)**

Review the Release Notes of previous releases for information about previous fixed issues.

The following table describes fixed issues:

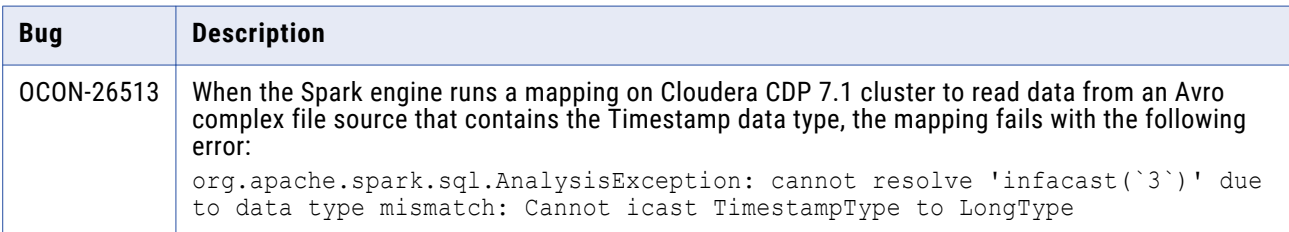

#### **PowerExchange for HDFS Known Issues (10.4.1.3)**

There are no known issues in this release.

### PowerExchange for HDFS (10.4.1.2)

#### **PowerExchange for HDFS Fixed Issues (10.4.1.2)**

There are no fixed issues in this release.

Review the Release Notes of previous releases for information about previous fixed issues.

#### **PowerExchange for HDFS Known Issues (10.4.1.2)**

The following table describes known issues:

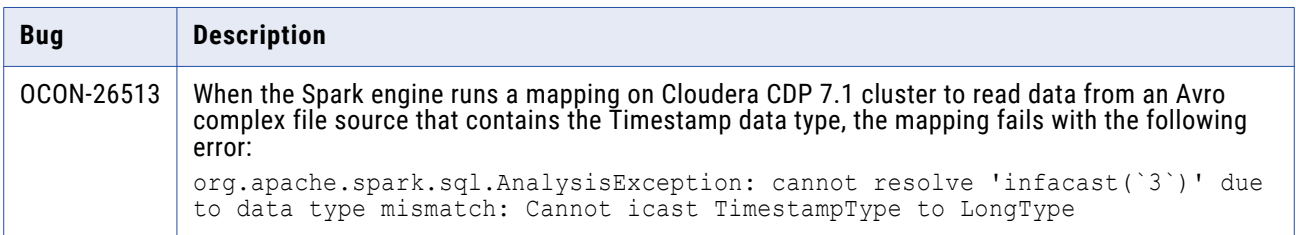

### PowerExchange for HDFS (10.4.1)

#### **PowerExchange for HDFS Fixed Issues (10.4.1)**

There are no fixed isues in this release.

### <span id="page-22-0"></span>**PowerExchange for HDFS Known Issues (10.4.1)**

The following table describes known issues:

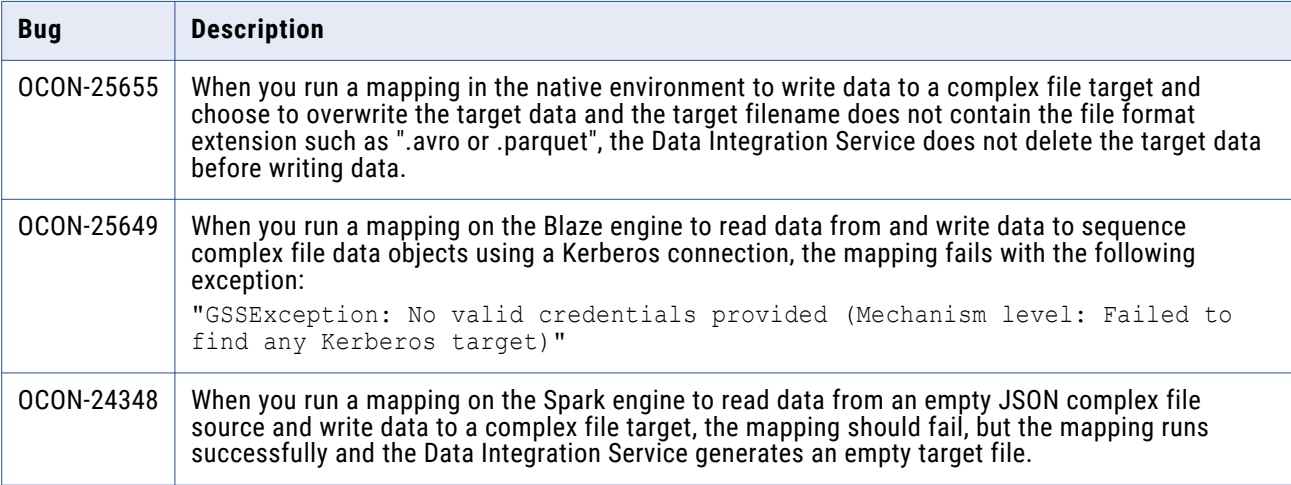

### PowerExchange for HDFS (10.4.0)

### **PowerExchange for HDFS Fixed Issues (10.4.0)**

Review the Release Notes of previous releases for information about previous fixed issues.

The following table describes fixed issues:

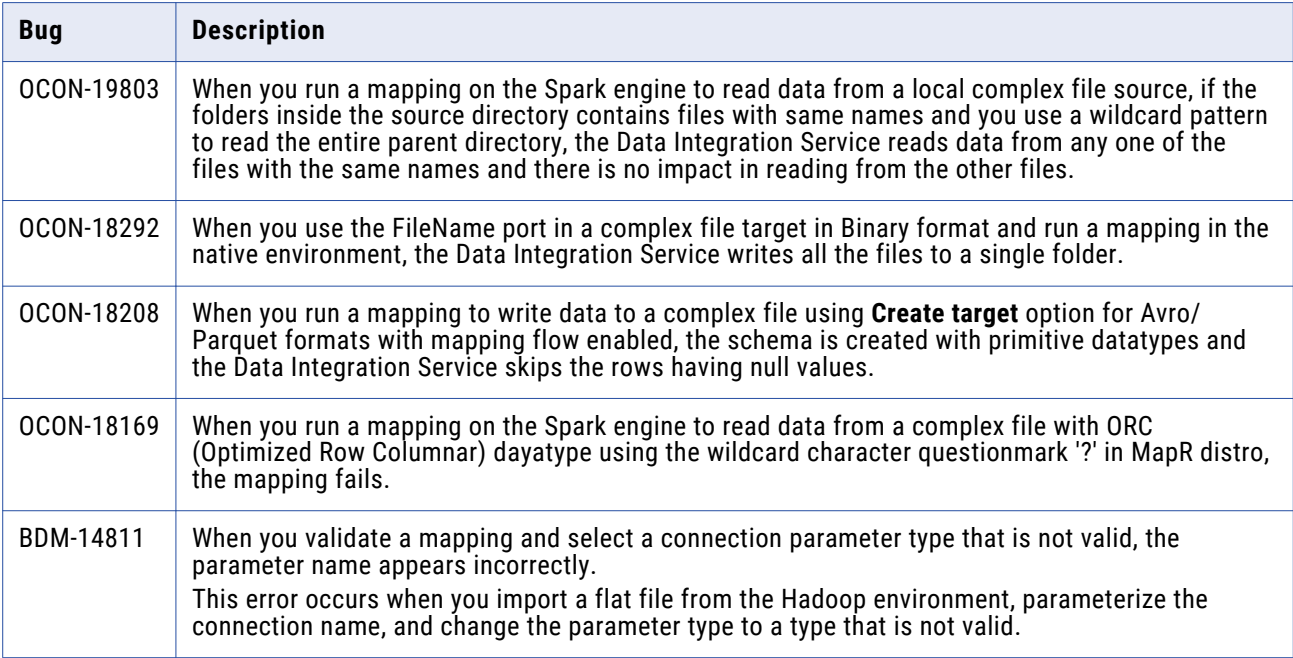

#### PowerExchange for HDFS Known Issues (10.4.0)

<span id="page-23-0"></span>The following table describes known issues:

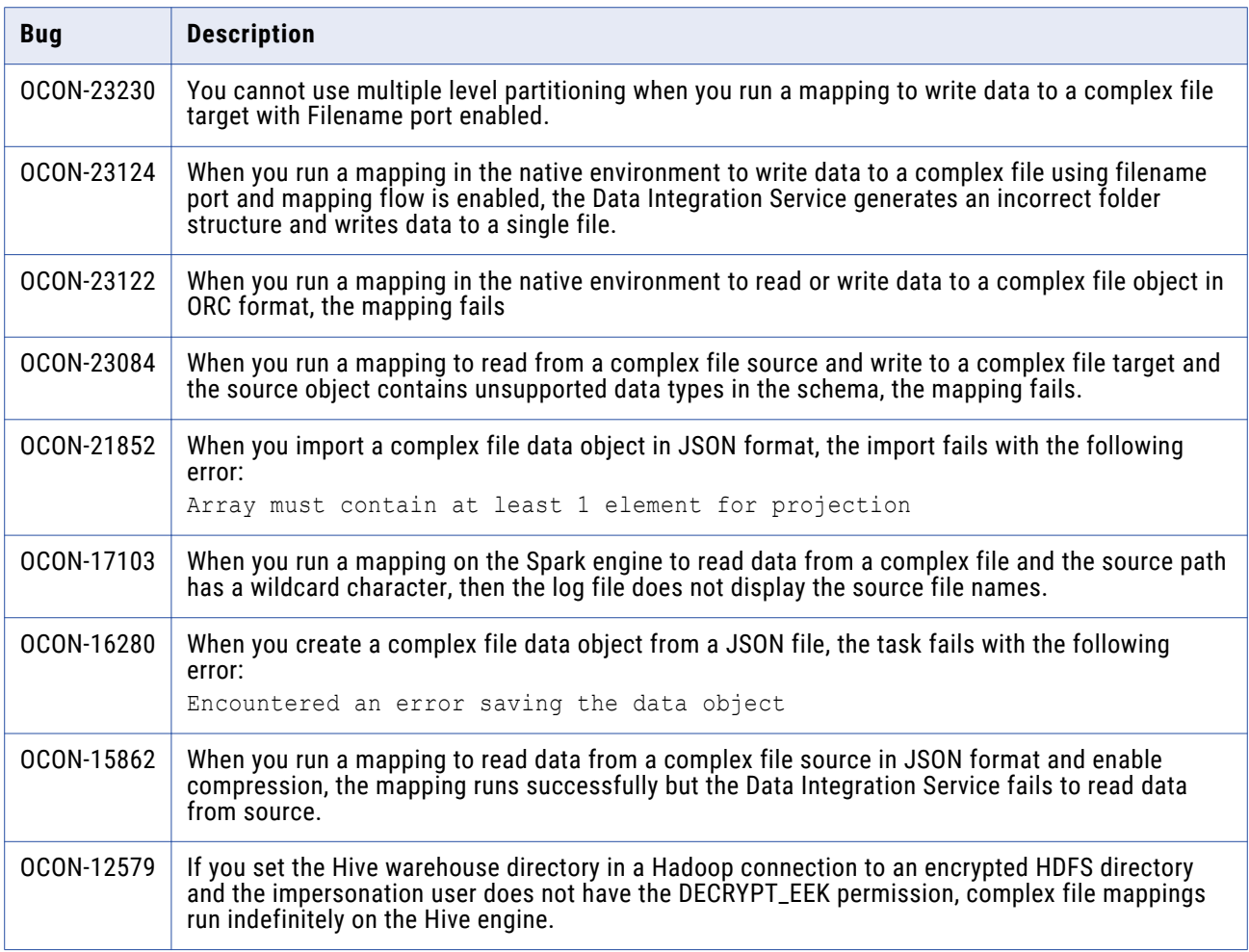

# **PowerExchange for Hive**

PowerExchange for Hive (10.4.1.1)

### **PowerExchange for Hive Fixed Issues (10.4.1.1)**

Review the Release Notes of previous releases for information about previous fixed issues.

The following table describes fixed issues:

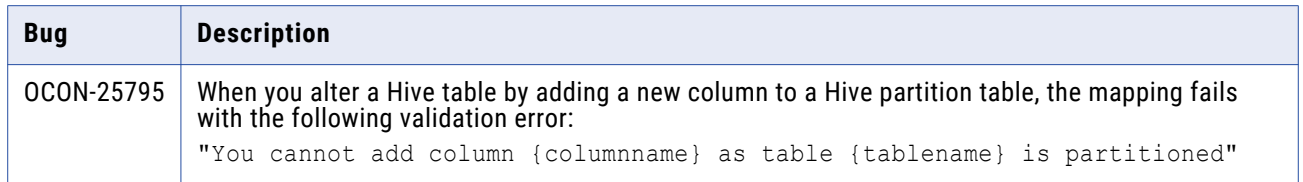

### <span id="page-24-0"></span>**PowerExchange for Hive Known Issues (10.4.1.1)**

There are no known issues in this release.

### PowerExchange for Hive (10.4.1)

#### **PowerExchange for Hive Fixed Issues (10.4.1)**

Review the Release Notes of previous releases for information about previous fixed issues.

The following table describes fixed issues:

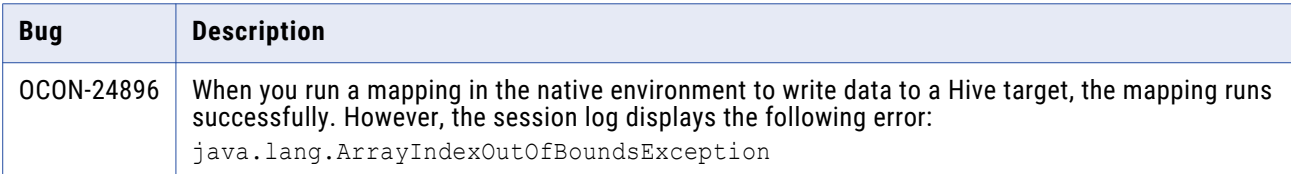

### **PowerExchange for Hive Known Issues (10.4.1)**

The following table describes known issues:

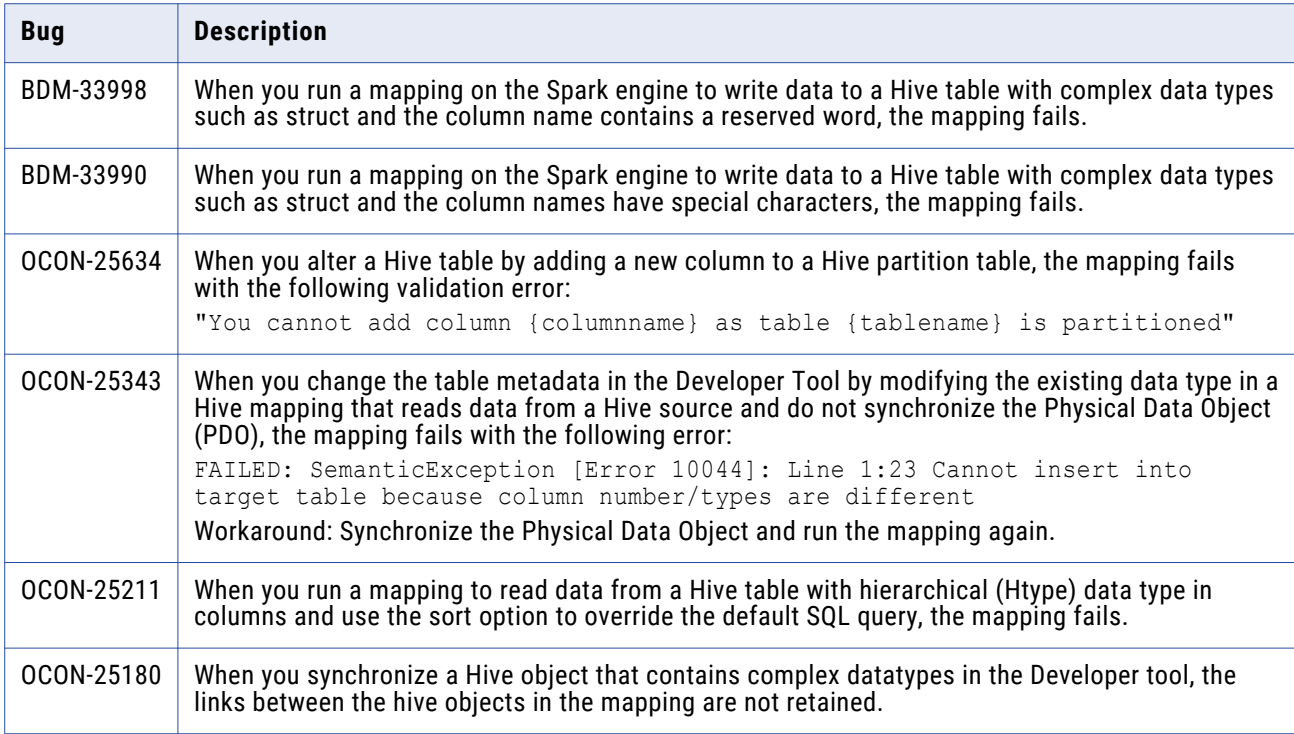

### PowerExchange for Hive (10.4.0)

#### **PowerExchange for Hive Fixed Issues (10.4.0)**

<span id="page-25-0"></span>The following table describes fixed issues:

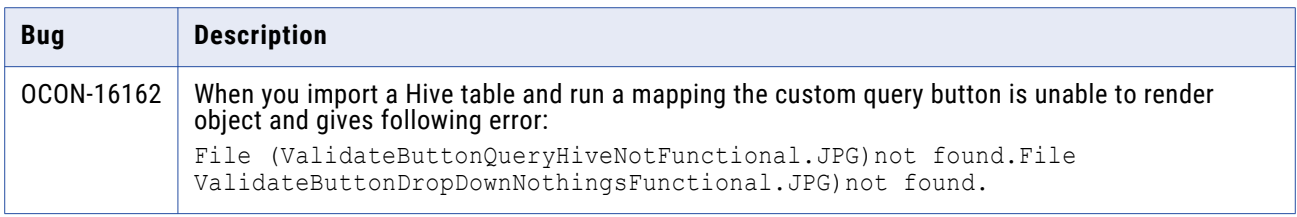

### **PowerExchange for Hive Known Issues (10.4.0)**

The following table describes known issues:

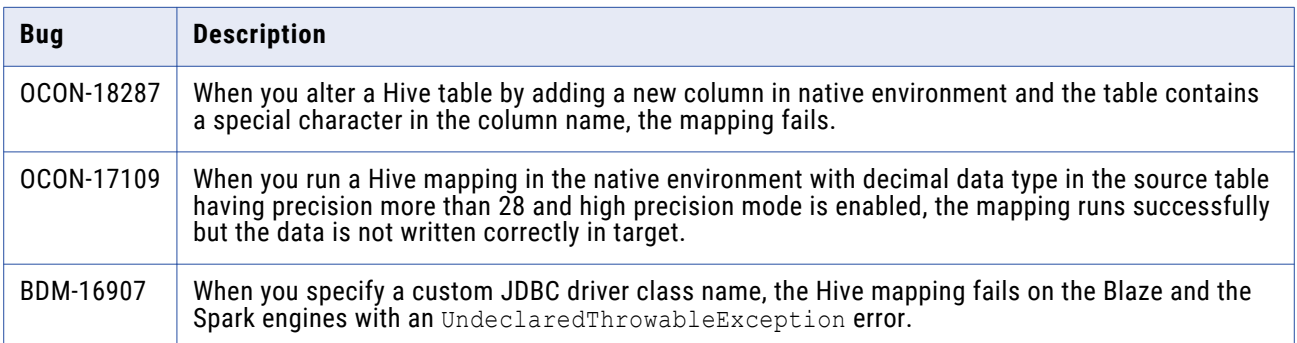

## **PowerExchange for JD Edwards EnterpriseOne**

### PowerExchange for JD Edwards EnterpriseOne (10.4.1)

There are no fixed or known issues in this release.

Review the Release Notes of previous releases for information about previous fixed issues.

### PowerExchange for JD Edwards EnterpriseOne (10.4.0)

### **PowerExchange for JD Edwards EnterpriseOne Fixed Issues (10.4.0)**

There are no fixed issues in this release.

### <span id="page-26-0"></span>**PowerExchange for JD Edwards EnterpriseOne Known Issues (10.4.0)**

The following table describes known issues:

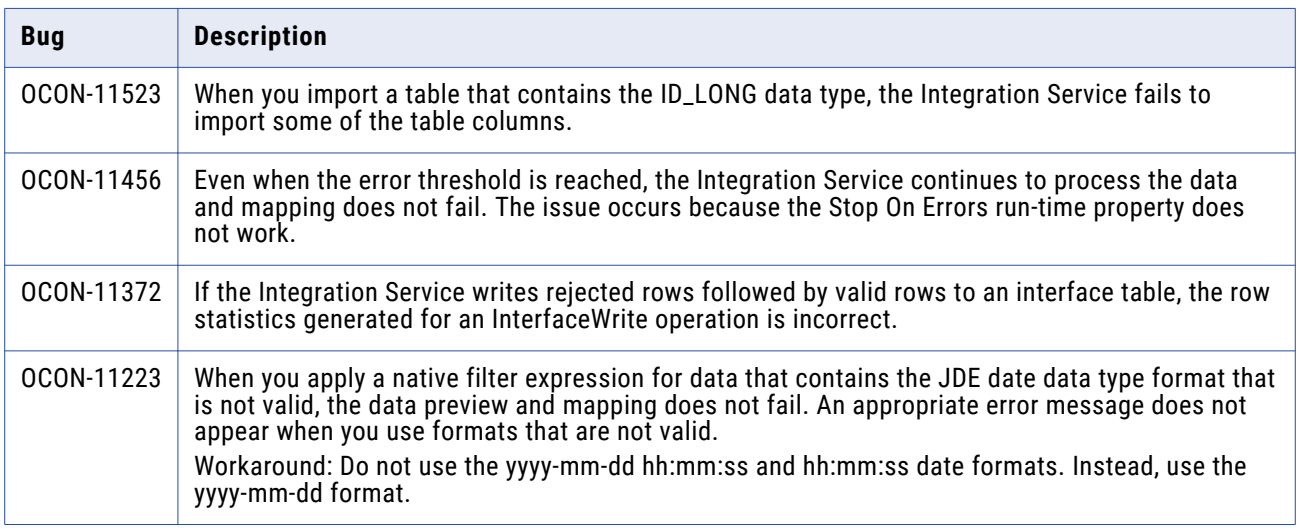

## **PowerExchange for JDBC V2**

### PowerExchange for JDBC V2 (10.4.1.3)

#### **PowerExchange for JDBC V2 Fixed Limitations (10.4.1.3)**

There are no fixed issues in this release.

#### **PowerExchange for JDBC V2 Known Limitations (10.4.1.3)**

The following table describes known issues:

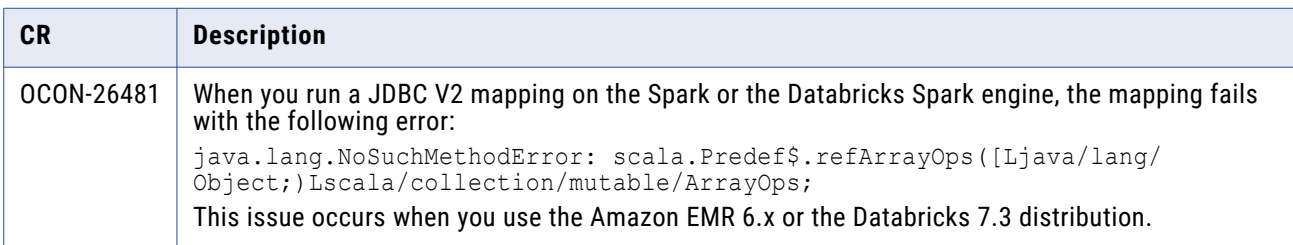

### PowerExchange for JDBC V2 (10.4.1)

There are no fixed or known Issues in this release.

### <span id="page-27-0"></span>PowerExchange for JDBC V2 Third-Party Known Issues (10.4.0)

The following table describes known issues:

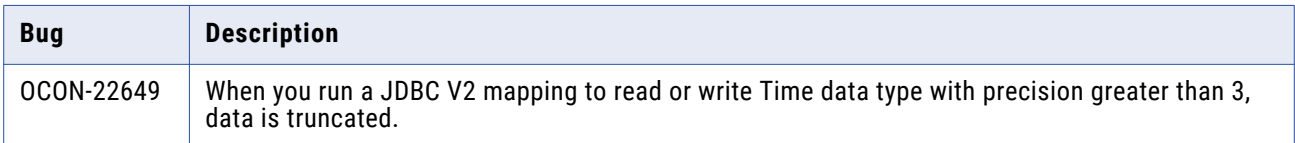

## **PowerExchange for LDAP**

### PowerExchange for LDAP (10.4.1)

There are no fixed or known issues in this release.

Review the Release Notes of previous releases for information about previous fixed issues.

### PowerExchange for LDAP (10.4.0)

#### **PowerExchange for LDAP Fixed Issues (10.4.0)**

There are no fixed issues in this release.

Review the Release Notes of previous releases for information about previous fixed issues.

#### **PowerExchange for LDAP Known Issues (10.4.0)**

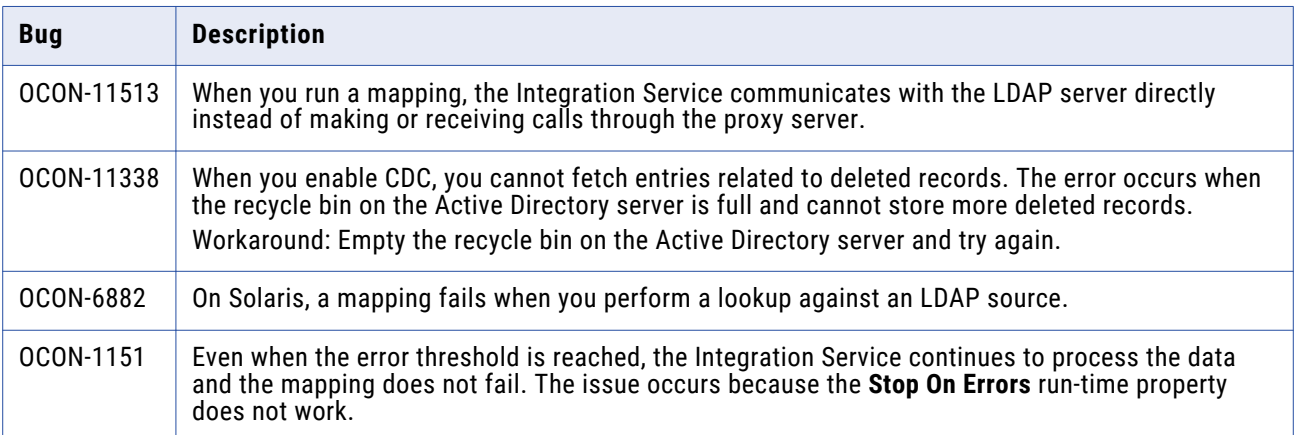

# <span id="page-28-0"></span>**PowerExchange for LinkedIn**

### PowerExchange for LinkedIn (10.4.0)

#### **PowerExchange for LinkedIn Fixed Issues (10.4.0)**

There are no fixed issues in this release.

Review the Release Notes of previous releases for information about previous fixed issues.

#### **PowerExchange for LinkedIn Known Issues (10.4.0)**

The following table describes known issues:

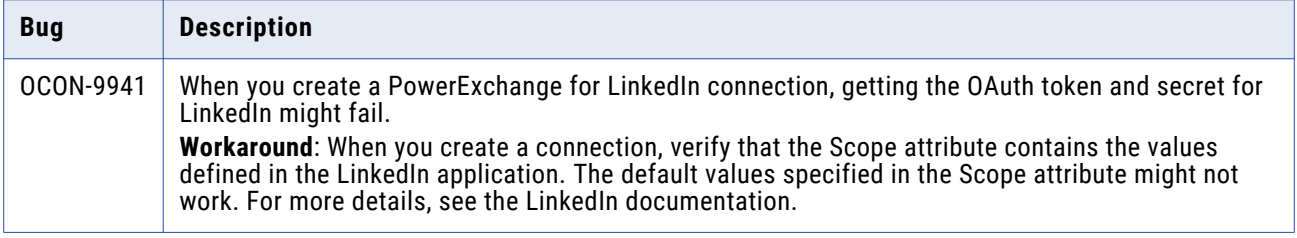

## **PowerExchange for MapR-DB**

### PowerExchange for MapR-DB (10.4.1)

There are no fixed or known issues in this release.

Review the Release Notes of previous releases for information about previous fixed issues.

### PowerExchange for MapR-DB (10.4.0)

There are no fixed or known issues in this release.

Review the Release Notes of previous releases for information about previous fixed issues.

## **PowerExchange for Microsoft Azure Blob Storage**

### PowerExchange for Microsoft Azure Blob Storage (10.4.1.1)

#### **PowerExchange for Microsoft Azure Blob Storage Fixed Issues (10.4.1.1)**

There are no fixed issues in this release.

### <span id="page-29-0"></span>**PowerExchange for Microsoft Azure Blob Storage Known Issues (10.4.1.1)**

The following table describes known issues:

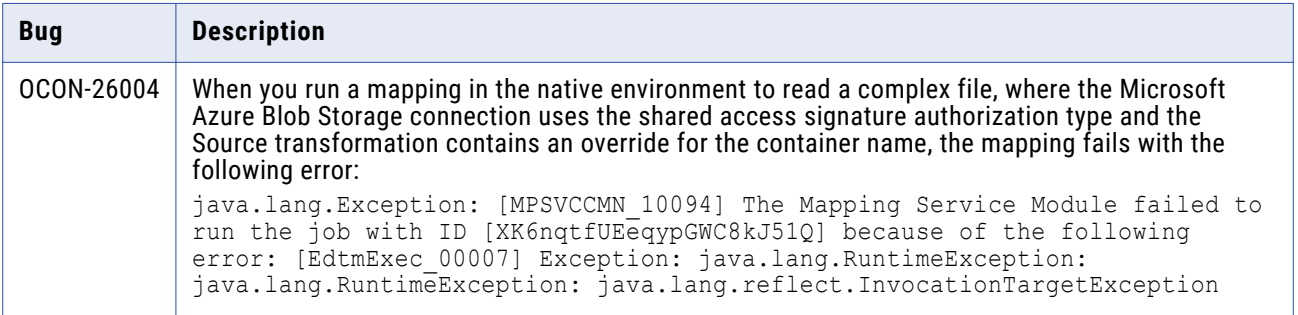

### PowerExchange for Microsoft Azure Blob Storage (10.4.1)

#### **PowerExchange for Microsoft Azure Blob Storage Fixed Issues (10.4.1)**

There are no fixed issues in this release.

#### **PowerExchange for Microsoft Azure Blob Storage Known Issues (10.4.1)**

There are no known issues in this release.

### PowerExchange for Microsoft Azure Blob Storage (10.4.0)

#### **PowerExchange for Microsoft Azure Blob Storage Fixed Issues (10.4.0)**

There are no fixed issues in this release.

Review the Release Notes of previous releases for information about previous fixed issues.

#### **PowerExchange for Microsoft Azure Blob Storage Known Issues (10.4.0)**

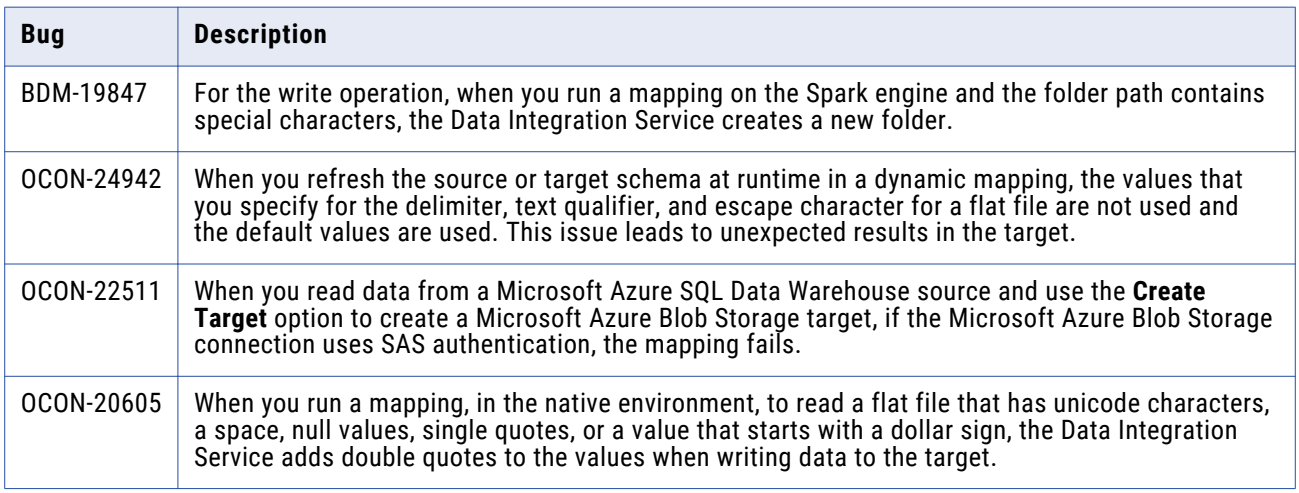

<span id="page-30-0"></span>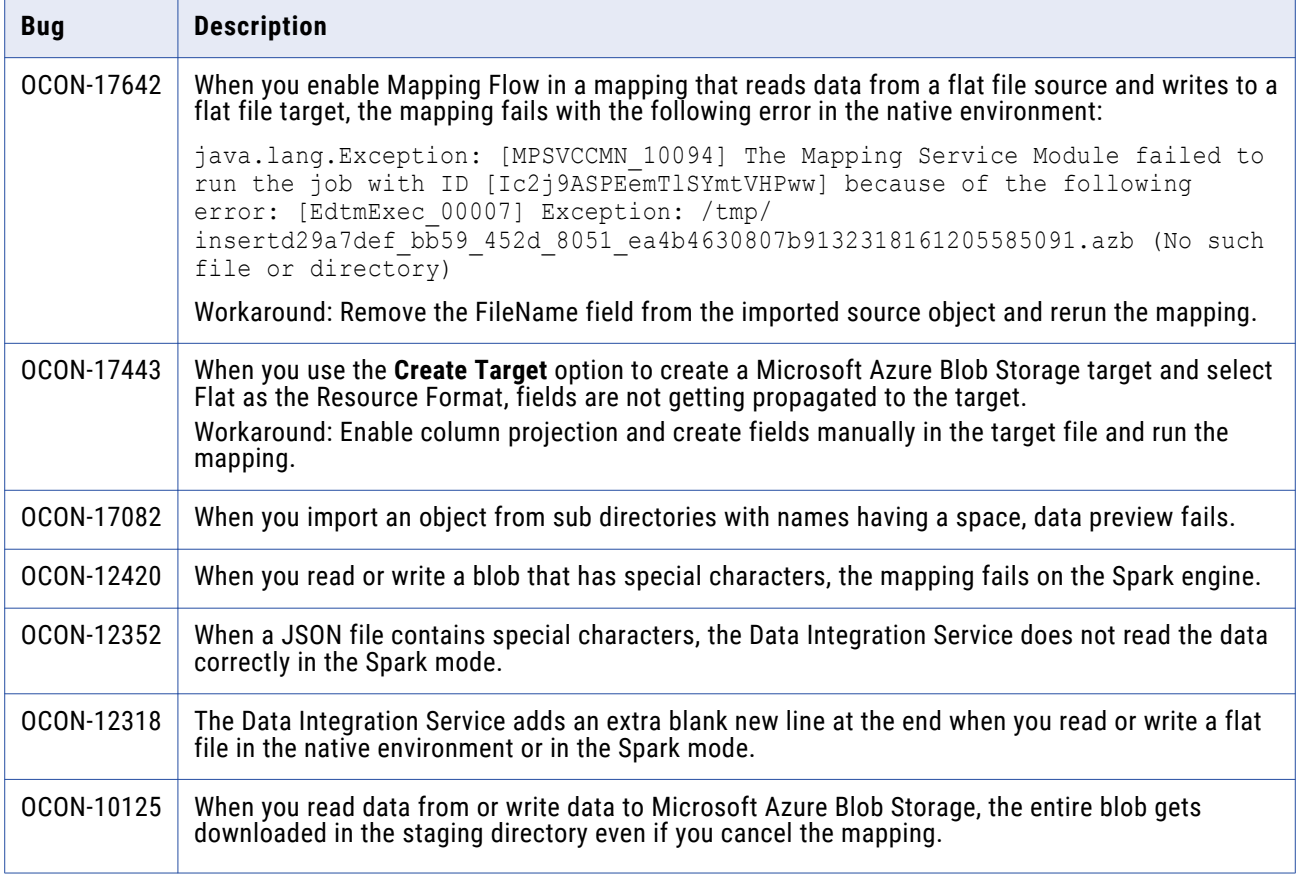

# **PowerExchange for Microsoft Azure Cosmos DB SQL API**

### PowerExchange for Microsoft Azure Cosmos DB SQL API (10.4.1.2)

### **PowerExchange for Microsoft Azure Cosmos DB SQL API Fixed Issues (10.4.1.2)**

There are no fixed issues in this release.

### <span id="page-31-0"></span>**PowerExchange for Microsoft Azure Cosmos DB SQL API Known Issues (10.4.1.2)**

The following table describes known issues:

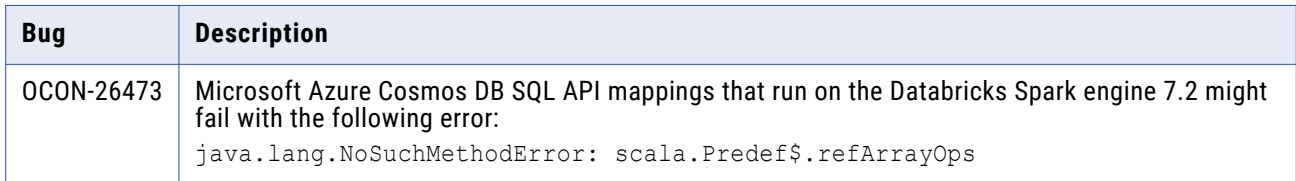

### PowerExchange for Microsoft Azure Cosmos DB SQL API (10.4.1)

There are no fixed or known issues in this release.

Review the Release Notes of previous releases for information about previous fixed issues.

### PowerExchange for Microsoft Azure Cosmos DB SQL API (10.4.0)

#### **PowerExchange for Microsoft Azure Cosmos DB SQL API Fixed Issues (10.4.0)**

There are no fixed issues in this release.

Review the Release Notes of previous releases for information about previous fixed issues.

#### **PowerExchange for Microsoft Azure Cosmos DB SQL API Known Issues (10.4.0)**

The following table describes known issues:

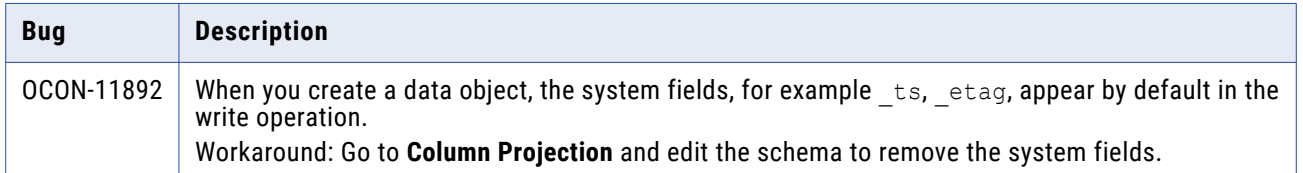

## **PowerExchange for Microsoft Azure Data Lake Storage Gen1**

PowerExchange for Microsoft Azure Data Lake Storage Gen1 (10.4.1)

#### **PowerExchange for Microsoft Azure Data Lake Storage Gen1 Fixed Issues (10.4.1)**

There are no fixed issues in this release.

#### <span id="page-32-0"></span>**PowerExchange for Microsoft Azure Data Lake Storage Gen1 Known Issues (10.4.1)**

There are no known issues in this release.

### PowerExchange for Microsoft Azure Data Lake Storage Gen1 (10.4.0)

#### **PowerExchange for Microsoft Azure Data Lake Storage Gen1 Fixed Issues (10.4.0)**

There are no fixed issues in this release.

Review the Release Notes of previous releases for information about previous fixed issues.

#### **PowerExchange for Microsoft Azure Data Lake Storage Gen1 Known Issues (10.4.0)**

The following table describes known issues:

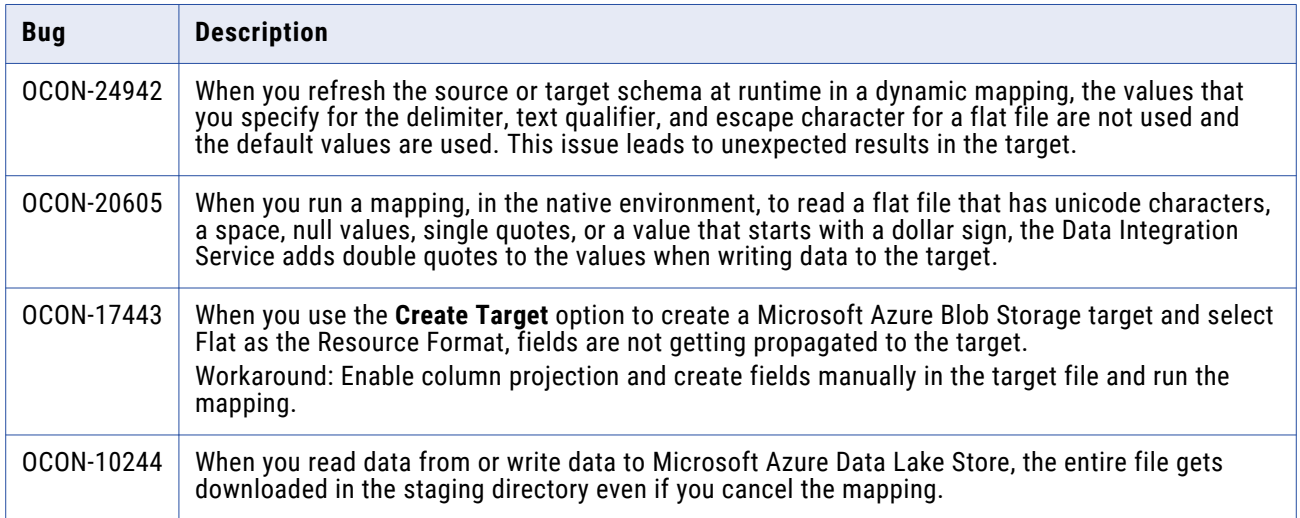

## **PowerExchange for Microsoft Azure Data Lake Storage Gen2**

PowerExchange for Microsoft Azure Data Lake Storage Gen2 (10.4.1)

#### **PowerExchange for Microsoft Azure Data Lake Storage Gen2 Fixed Issues (10.4.1)**

Review the Release Notes of previous releases for information about previous fixed issues.

The following table describes fixed issues:

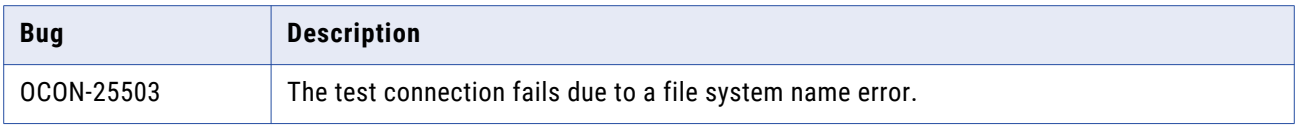

### <span id="page-33-0"></span>**PowerExchange for Microsoft Azure Data Lake Storage Gen2 Known Issues (10.4.1)**

The following table describes known issues:

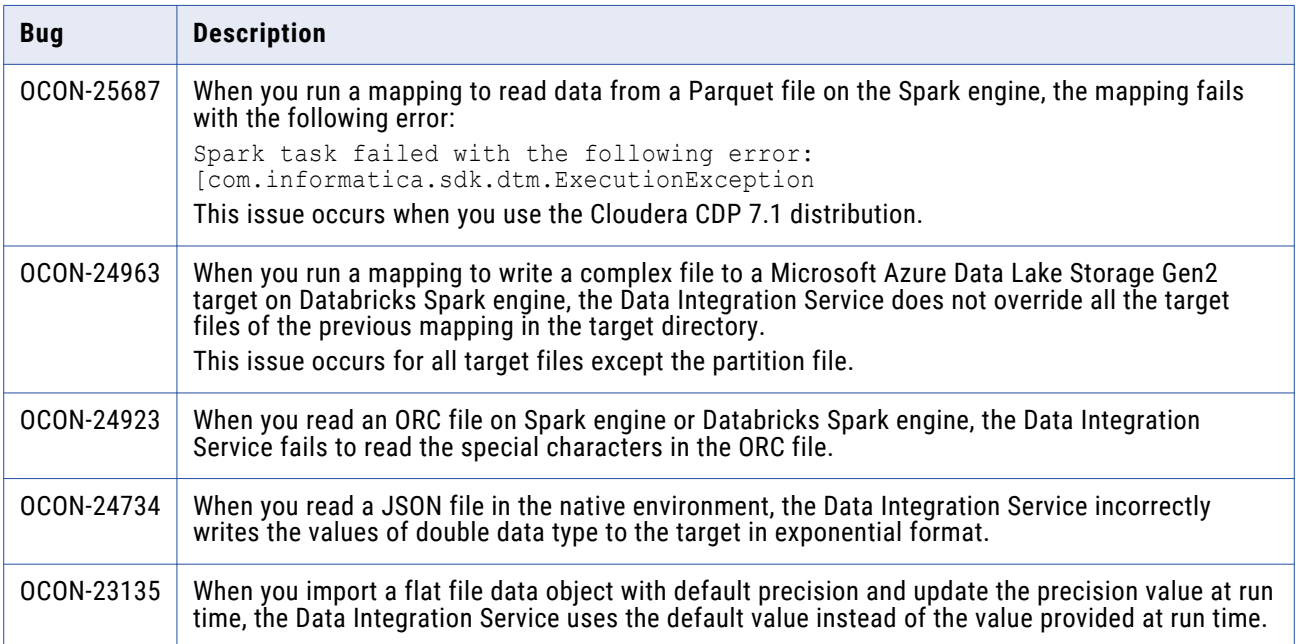

#### **PowerExchange for Microsoft Azure Data Lake Storage Gen2 Third-Party Known Issues (10.4.1)**

The following table describes third-party known issues:

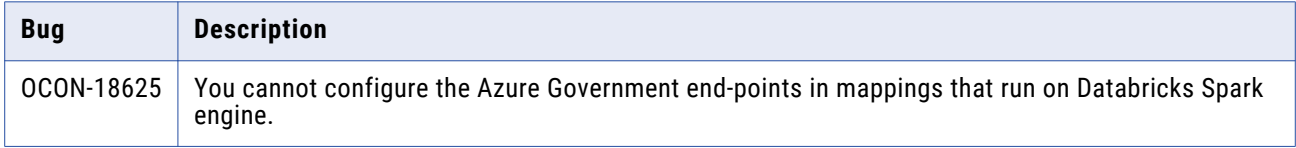

### PowerExchange for Microsoft Azure Data Lake Storage Gen2 (10.4.0)

#### **PowerExchange for Microsoft Azure Data Lake Storage Gen2 Known Issues (10.4.0)**

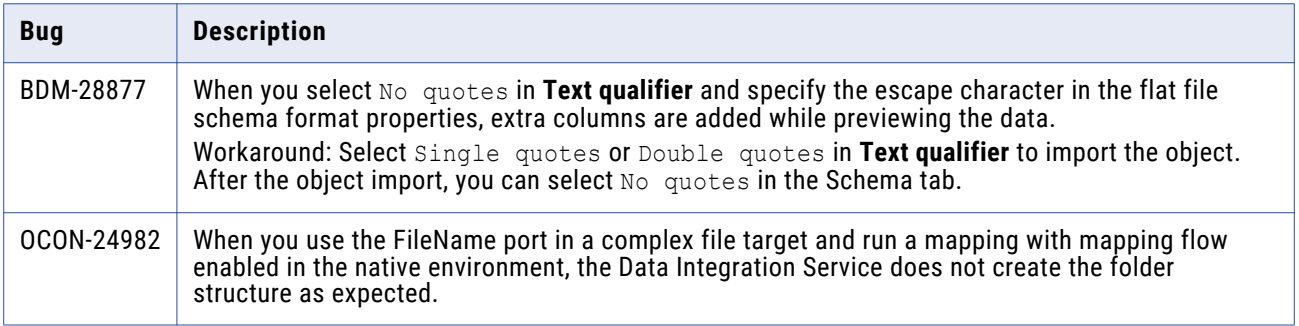

<span id="page-34-0"></span>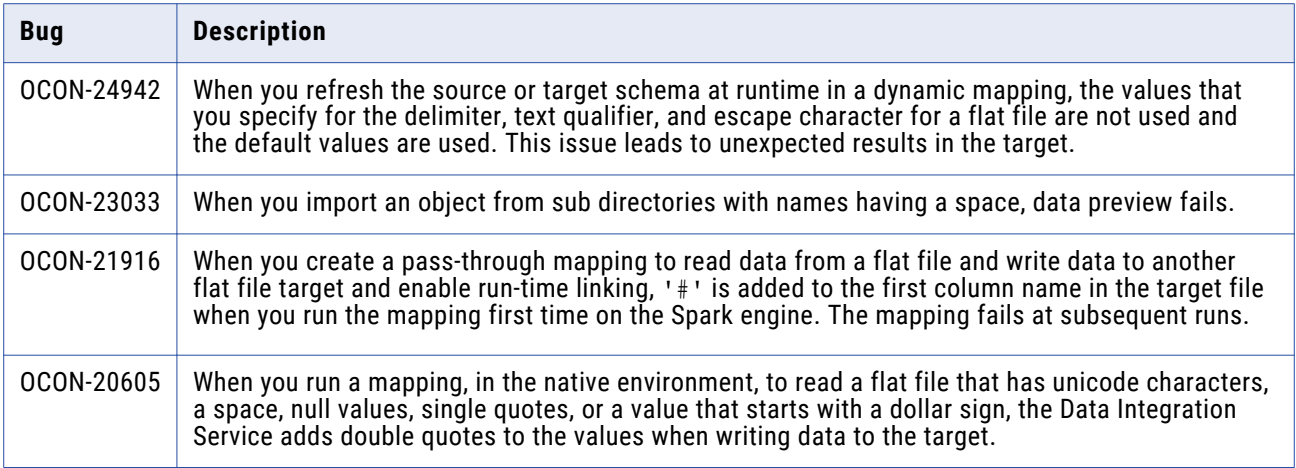

## **PowerExchange for Microsoft Azure SQL Data Warehouse**

### PowerExchange for Microsoft Azure SQL Data Warehouse (10.4.1)

#### **PowerExchange for Microsoft Azure SQL Data Warehouse Fixed Issues (10.4.1)**

Review the Release Notes of previous releases for information about previous fixed issues.

The following table describes fixed issues:

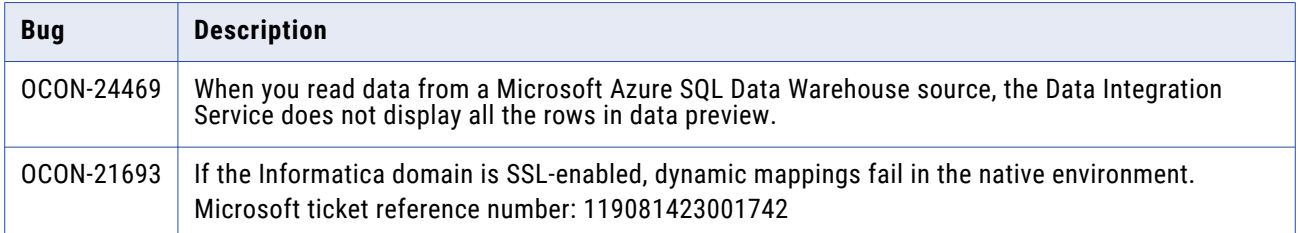

#### **PowerExchange for Microsoft Azure SQL Data Warehouse Known Issues (10.4.1)**

There are no known issues in this release.

### PowerExchange for Microsoft Azure SQL Data Warehouse (10.4.0)

#### **PowerExchange for Microsoft Azure SQL Data Warehouse Fixed Issues (10.4.0)**

The following table describes fixed issues:

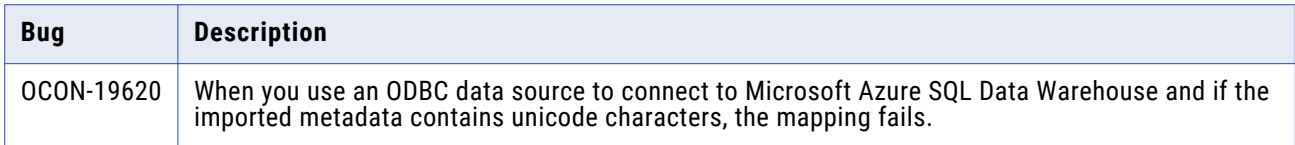

### **PowerExchange for Microsoft Azure SQL Data Warehouse Known Issues (10.4.0)**

The following table describes known issues:

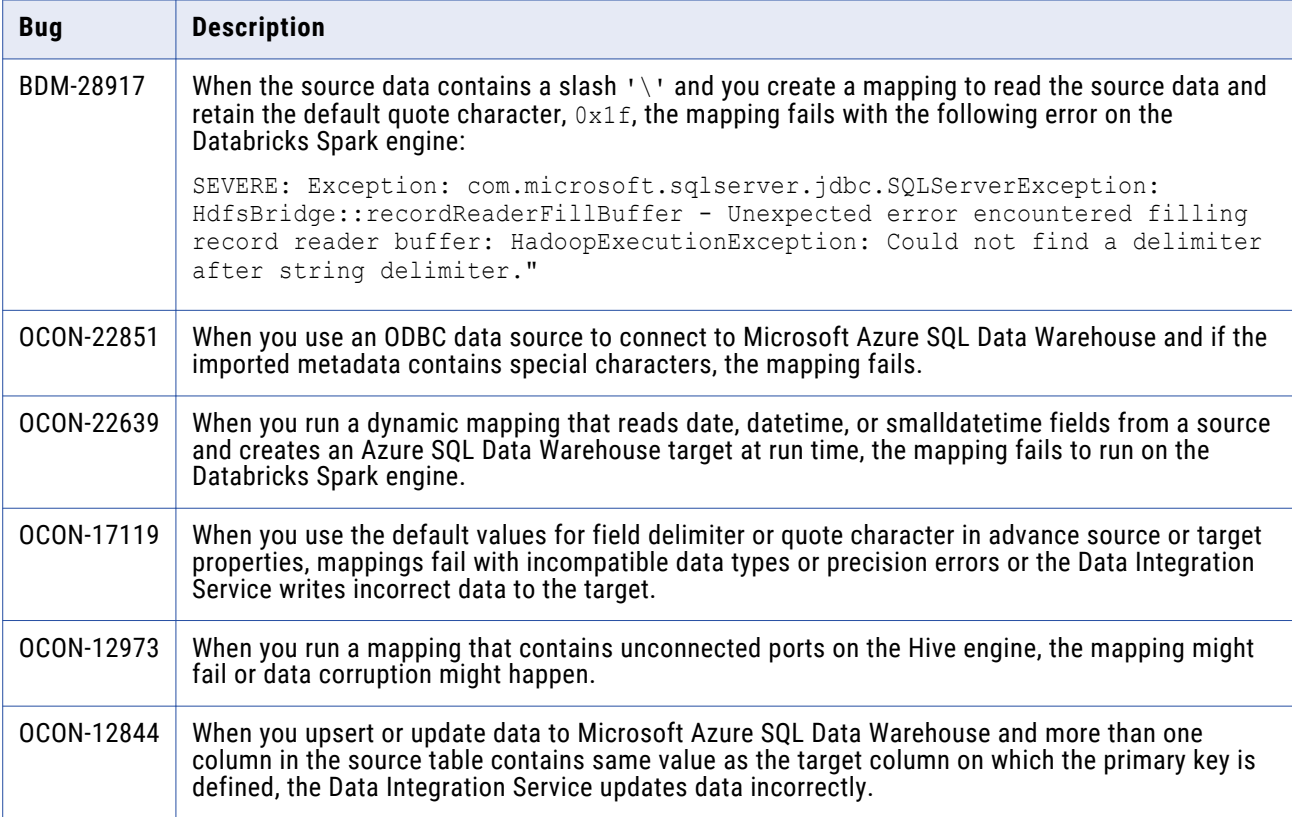

### **PowerExchange for Microsoft Azure SQL Data Warehouse Third-Party Issues (10.4.0)**

The following table describes third-party known issues:

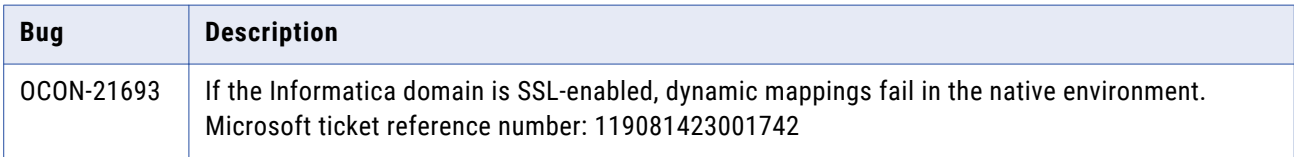

# <span id="page-36-0"></span>**PowerExchange for Microsoft Dynamics CRM**

### PowerExchange for Microsoft Dynamics CRM (10.4.1)

There are no fixed or known issues in this release.

Review the Release Notes of previous releases for information about previous fixed issues.

### PowerExchange for Microsoft Dynamics CRM (10.4.0)

There are no fixed or known issues in this release.

## **PowerExchange for MongoDB**

### PowerExchange for MongoDB (10.4.1)

There are no fixed or known issues in this release.

Review the Release Notes of previous releases for information about previous fixed issues.

### PowerExchange for MongoDB (10.4.0)

#### **PowerExchange for MongoDB Fixed Issues (10.4.0)**

There are no fixed issues in this release.

Review the Release Notes of previous releases for information about previous fixed issues.

#### **PowerExchange for MongoDB Known Issues (10.4.0)**

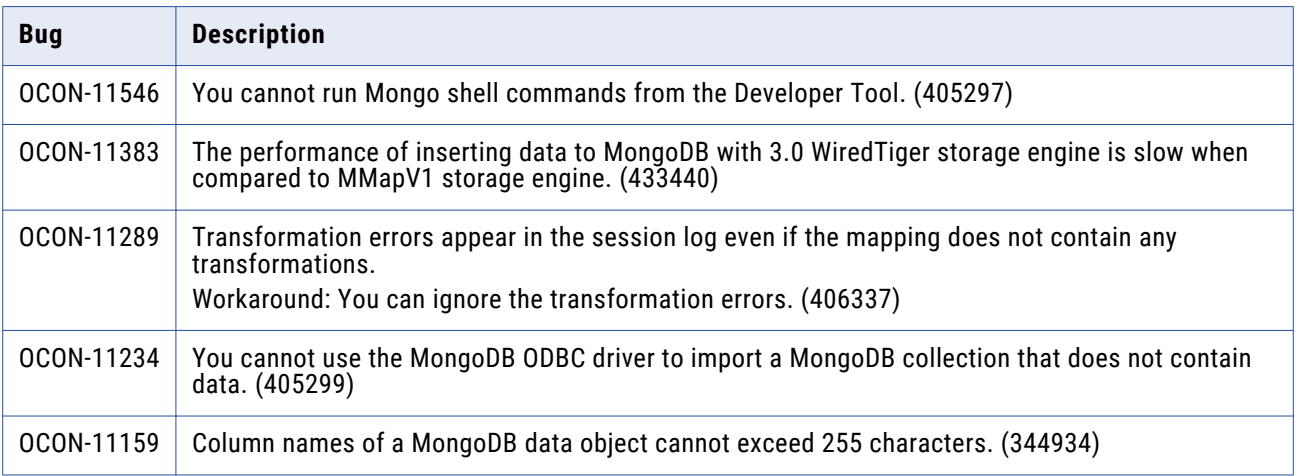

<span id="page-37-0"></span>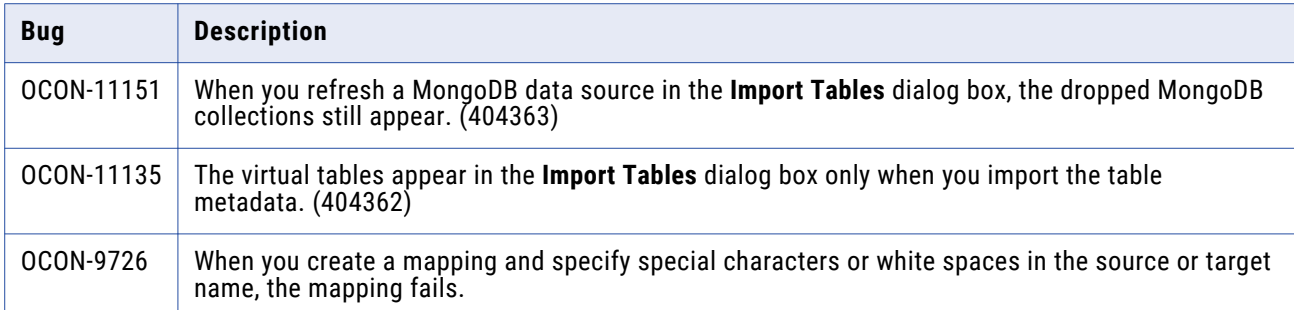

### **PowerExchange for MongoDB Third-Party Issues (10.4.0)**

The following table describes third-party known issues:

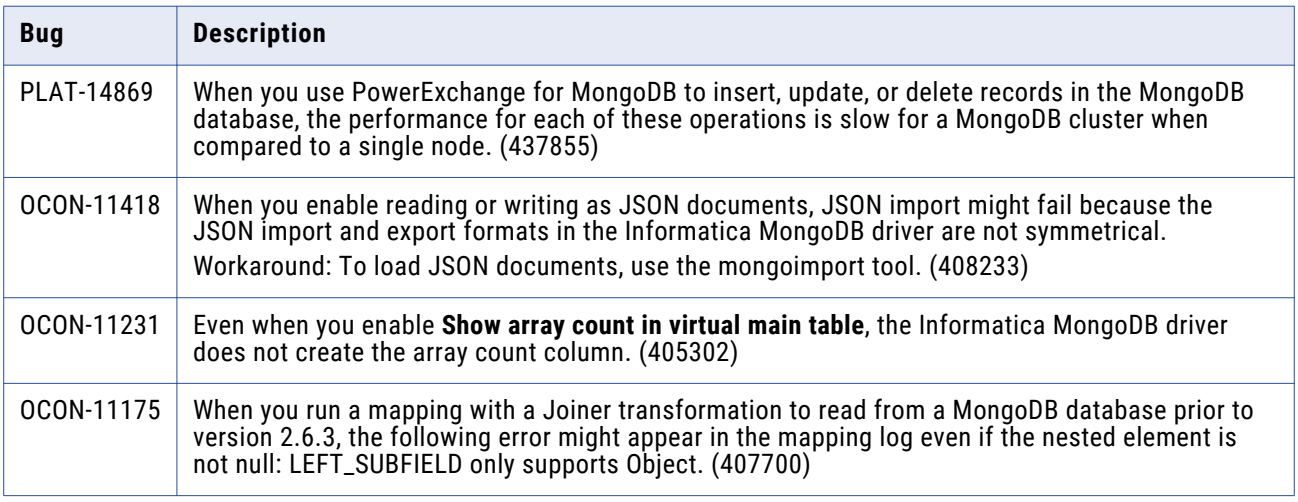

## **PowerExchange for Netezza**

### PowerExchange for Netezza (10.4.1)

There are no fixed or known issues in this release.

Review the Release Notes of previous releases for information about previous fixed issues.

### PowerExchange for Netezza (10.4.0)

#### **PowerExchange for Netezza Fixed Issues (10.4.0)**

There are no fixed issues in this release.

### <span id="page-38-0"></span>**PowerExchange for Netezza Known Issues (10.4.0)**

The following table describes known issues:

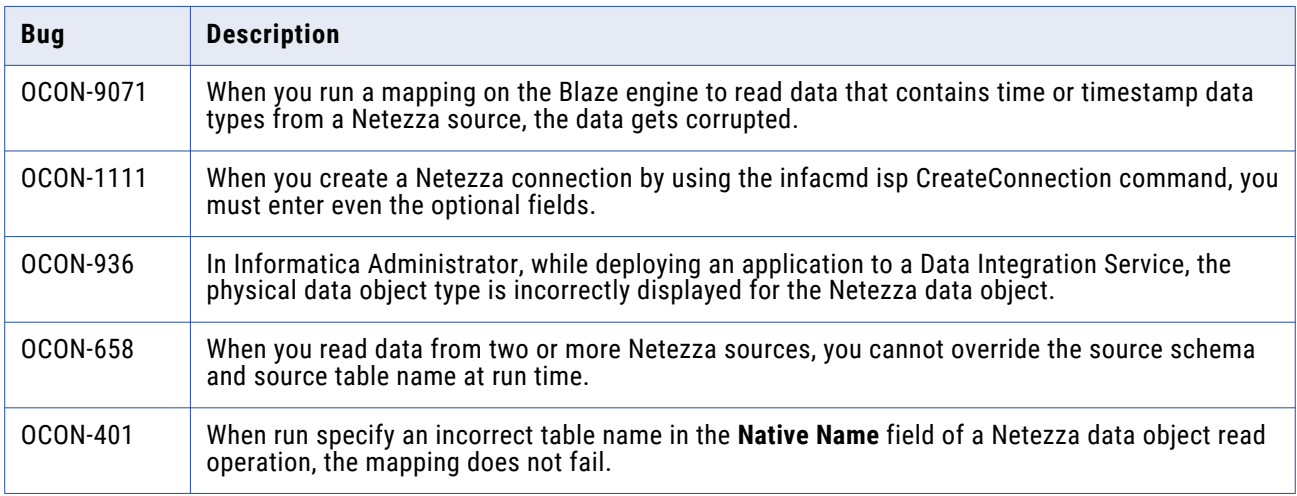

# **PowerExchange for OData**

### PowerExchange for OData (10.4.1)

There are no fixed or known issues in this release.

Review the Release Notes of previous releases for information about previous fixed issues.

### PowerExchange for OData (10.4.0)

### **PowerExchange for OData Fixed Issues (10.4.0)**

There are no fixed issues in this release.

#### **PowerExchange for OData Known Issues (10.4.0)**

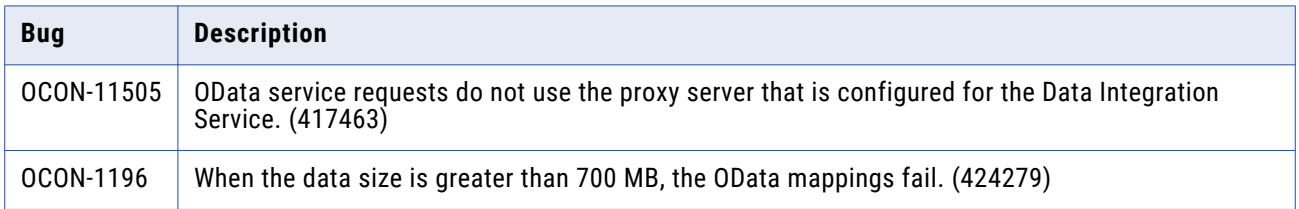

# <span id="page-39-0"></span>**PowerExchange for Salesforce**

### PowerExchange for Salesforce (10.4.1)

### **PowerExchange for Salesforce Fixed Issues (10.4.1)**

Review the Release Notes of previous releases for information about previous fixed issues.

The following table describes fixed issues:

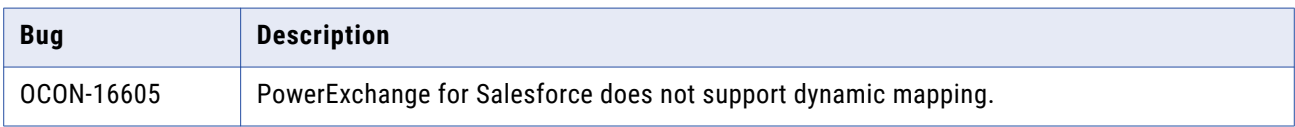

### **PowerExchange for Salesforce Known Issues (10.4.1)**

There are no known issues in this release.

### PowerExchange for Salesforce (10.4.0)

### **PowerExchange for Salesforce Fixed Issues (10.4.0)**

There are no fixed issues in this release.

Review the Release Notes of previous releases for information about previous fixed issues.

### **PowerExchange for Salesforce Known Issues (10.4.0)**

The following table describes known issues:

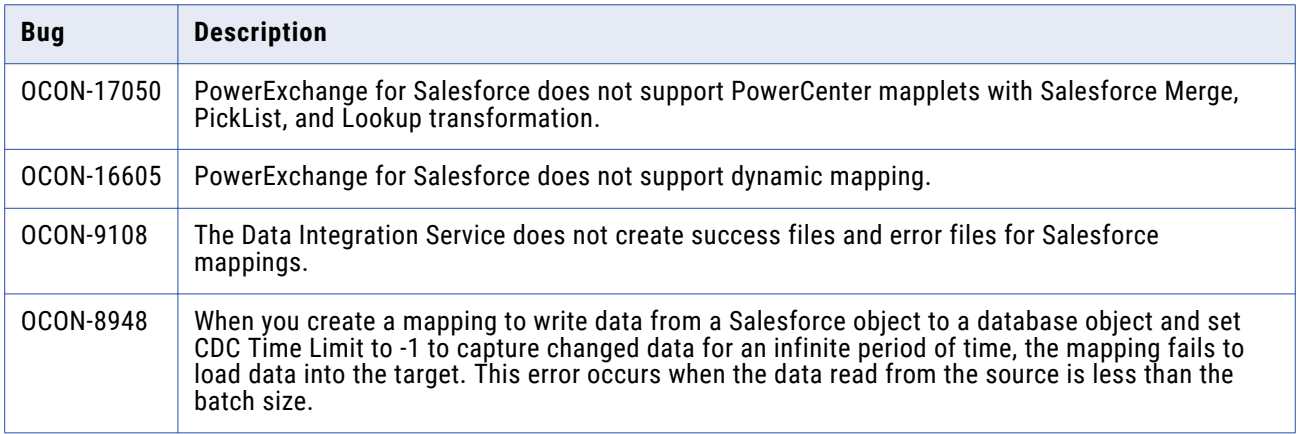

# **PowerExchange for Salesforce Marketing Cloud**

### PowerExchange for Salesforce Marketing Cloud (10.4.1)

There are no fixed or known issues in this release.

<span id="page-40-0"></span>Review the Release Notes of previous releases for information about previous fixed issues.

PowerExchange for Salesforce Marketing Cloud (10.4.0)

There are no known issues in this release.

## **PowerExchange for SAP NetWeaver**

### PowerExchange for SAP NetWeaver (10.4.1)

### **PowerExchange for SAP NetWeaver Fixed Issues (10.4.1)**

Review the Release Notes of previous releases for information about previous fixed issues.

The following table describes fixed issues:

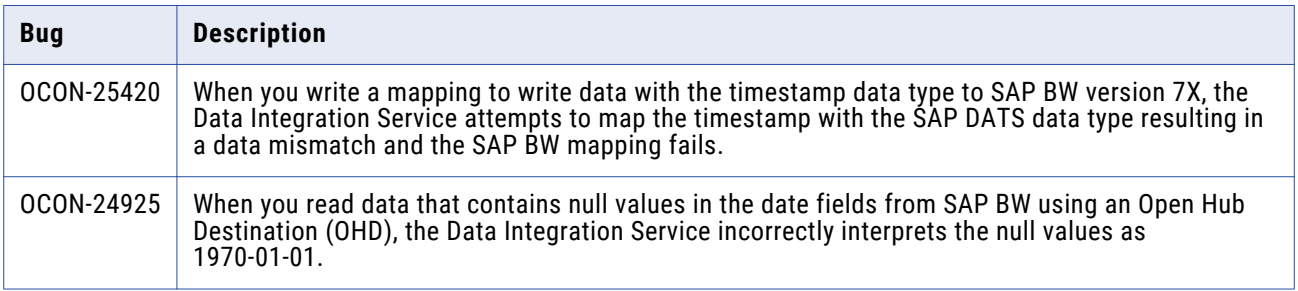

#### **PowerExchange for SAP NetWeaver Known Issues (10.4.1)**

There are no known issues in this release.

### PowerExchange for SAP NetWeaver (10.4.0)

#### **PowerExchange for SAP NetWeaver Fixed Issues (10.4.0)**

There are no fixed issues in this release.

#### **PowerExchange for SAP NetWeaver Known Issues (10.4.0)**

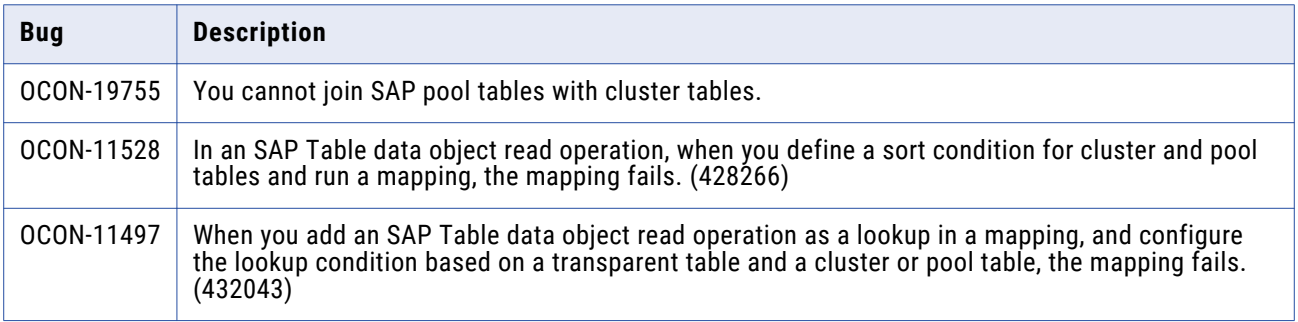

<span id="page-41-0"></span>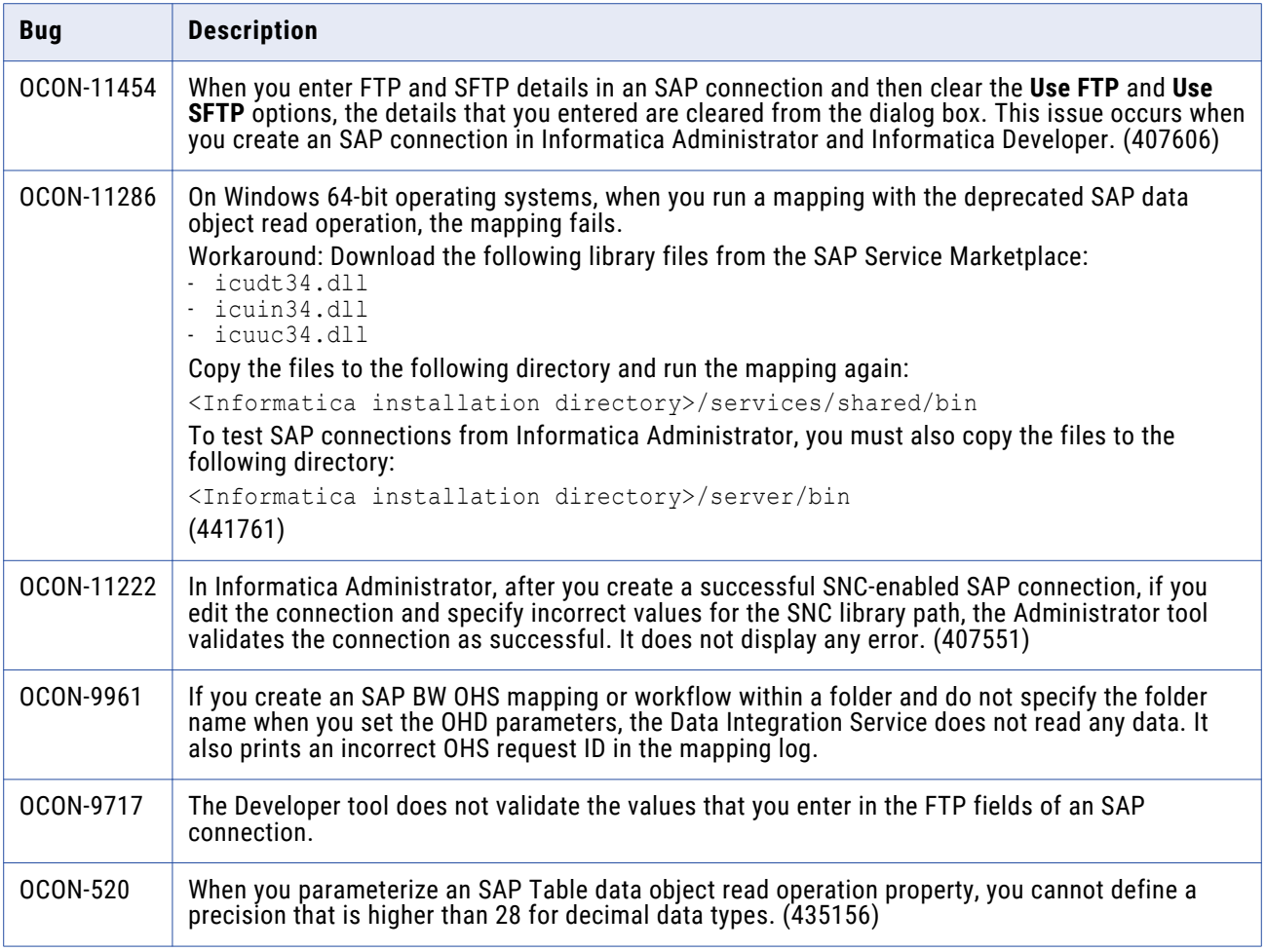

### **PowerExchange for SAP NetWeaver Third-Party Issues (10.4.0)**

The following table describes third-party known issues:

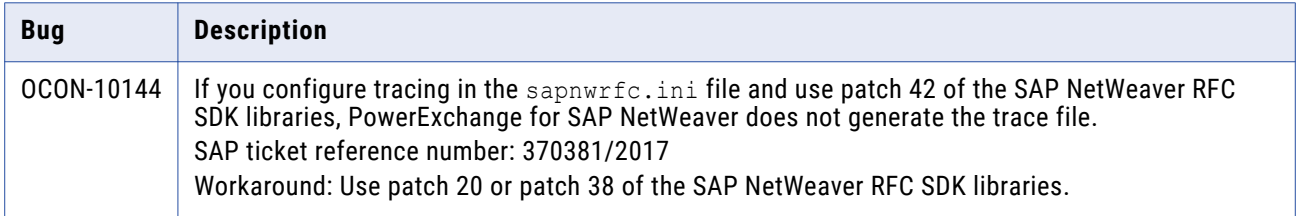

# **PowerExchange for Snowflake**

### PowerExchange for Snowflake (10.4.1.2)

### **PowerExchange for Snowflake Fixed Issues (10.4.1.2)**

There are no fixed issues in this release.

### <span id="page-42-0"></span>**PowerExchange for Snowflake Known Issues (10.4.1.2)**

The following table describes known issues:

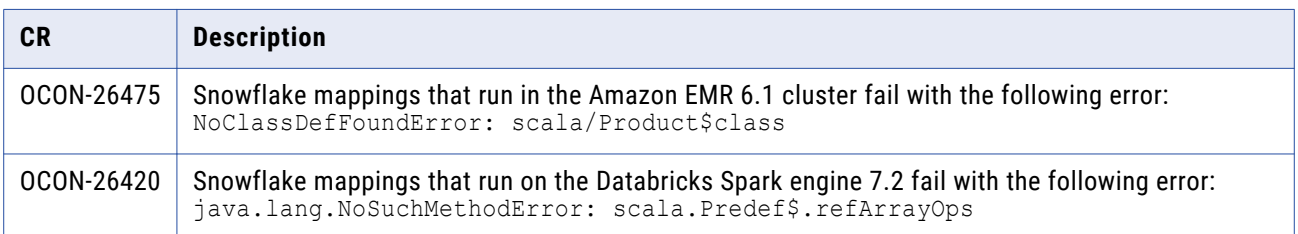

### PowerExchange for Snowflake (10.4.1)

### **PowerExchange for Snowflake Fixed Issues (10.4.1)**

There are no fixed issues in this release.

### **PowerExchange for Snowflake Known Issues (10.4.1)**

The following table describes known issues:

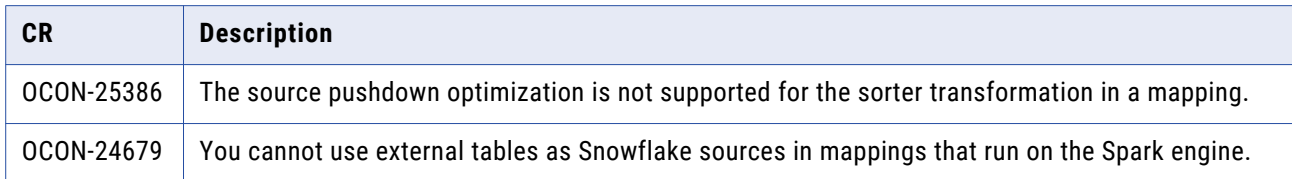

### **PowerExchange for Snowflake Third-Party Known Issues (10.4.1)**

The following table describes third-party known issues:

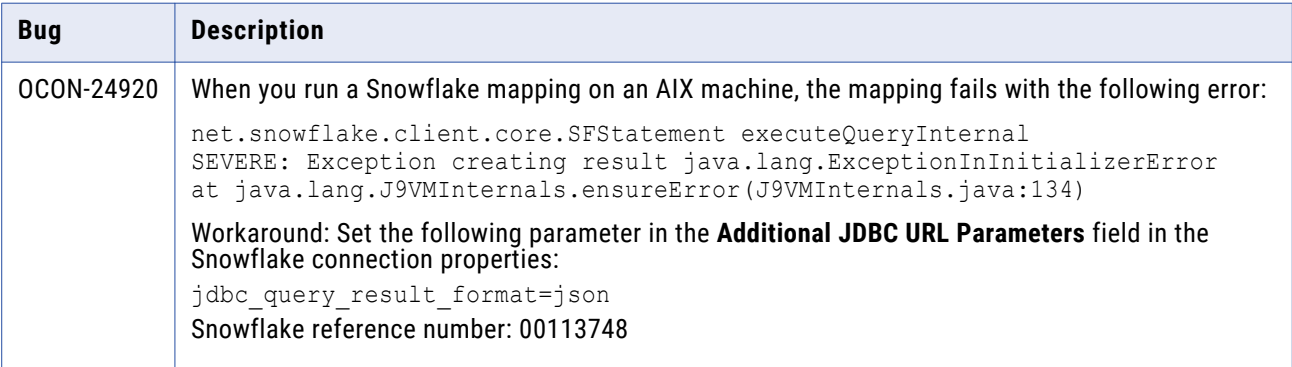

### PowerExchange for Snowflake (10.4.0)

#### **PowerExchange for Snowflake Fixed Issues (10.4.0)**

The following table describes fixed issues:

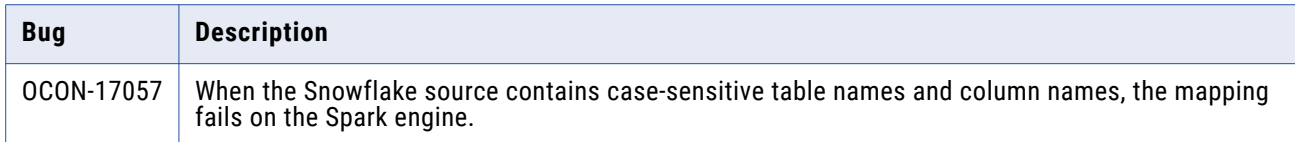

### **PowerExchange for Snowflake Third-Party Fixed Issues (10.4.0)**

Review the Release Notes of previous releases for information about previous fixed issues.

The following table describes fixed issues:

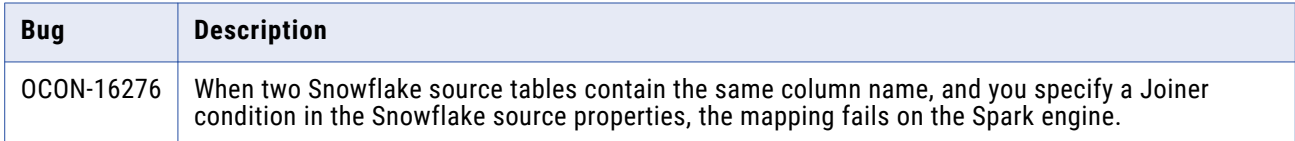

### **PowerExchange for Snowflake Known Issues (10.4.0)**

The following table describes known issues:

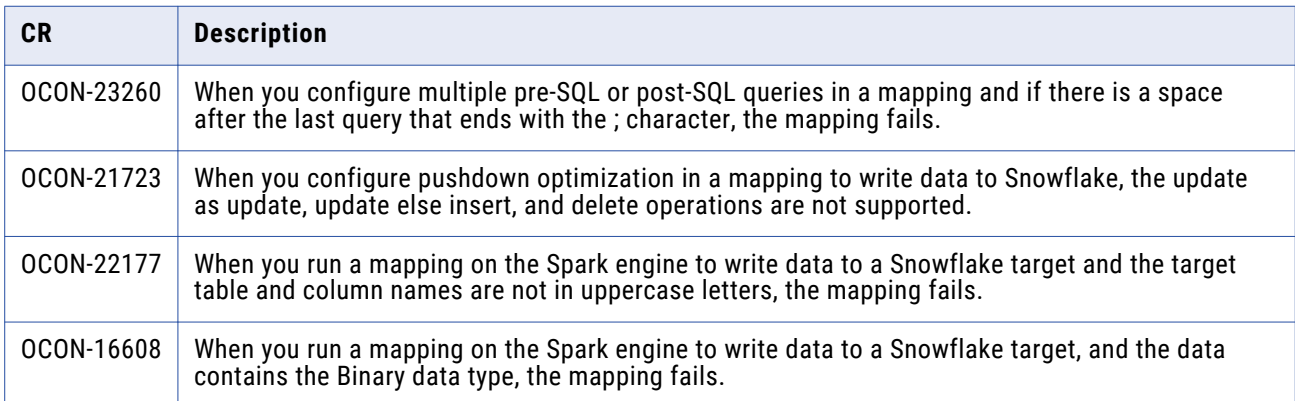

### **PowerExchange for Snowflake Third-Party Known Issues (10.4.0)**

The following table describes third-party known issues:

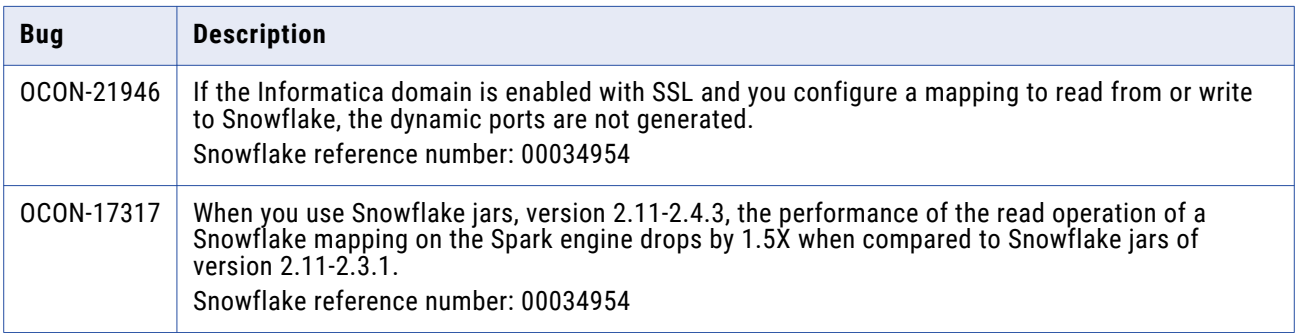

<span id="page-44-0"></span>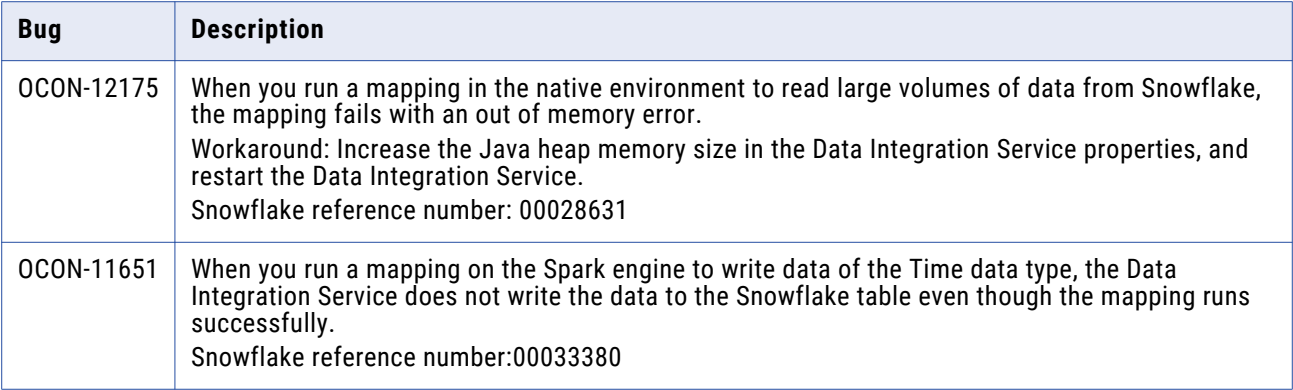

## **PowerExchange for Tableau**

### PowerExchange for Tableau (10.4.1)

There are no fixed or known issues in this release.

Review the Release Notes of previous releases for information about previous fixed issues.

### PowerExchange for Tableau (10.4.0)

#### **PowerExchange for Tableau Fixed Issues (10.4.0)**

Review the Release Notes of previous releases for information about previous fixed issues.

The following table describes fixed issues:

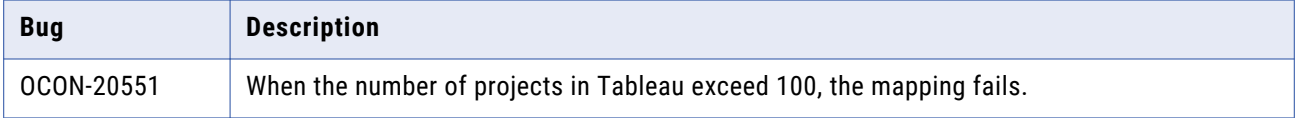

#### **PowerExchange for Tableau Known Issues (10.4.0)**

There are no known issues in this release.

## **PowerExchange for Tableau V3**

### PowerExchange for Tableau V3 (10.4.1)

There are no fixed or known issues in this release.

### <span id="page-45-0"></span>PowerExchange for Tableau V3 (10.4.0)

### **PowerExchange for Tableau V3 Fixed Issues (10.4.0)**

Review the Release Notes of previous releases for information about previous fixed issues.

The following table describes fixed issues:

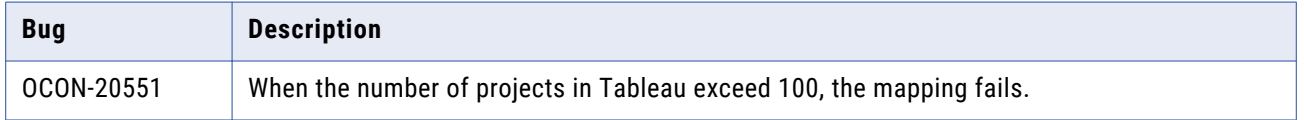

### **PowerExchange for Tableau V3 Known Issues (10.4.0)**

There are no known issues in this release.

## **PowerExchange for Teradata Parallel Transporter API**

PowerExchange for Teradata Parallel Transporter API (10.4.1.1)

### **PowerExchange for Teradata Parallel Transporter API Fixed Issues (10.4.1.1)**

There are no fixed issues in this release.

Review the Release Notes of previous releases for information about previous fixed issues.

#### **PowerExchange for Teradata Parallel Transporter API Known Issues (10.4.1.1)**

The following table describes known issues:

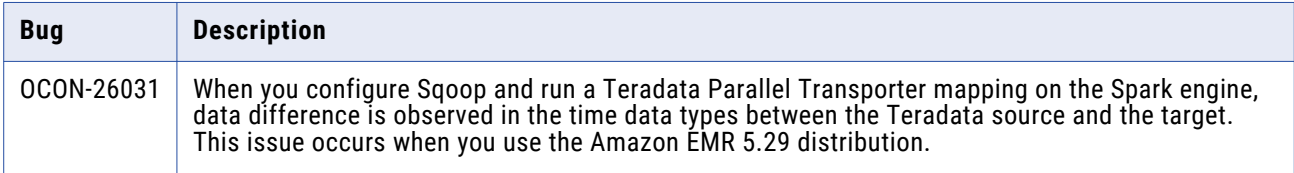

### PowerExchange for Teradata Parallel Transporter API (10.4.1)

There are no fixed or known issues in this release.

Review the Release Notes of previous releases for information about previous fixed issues.

### PowerExchange for Teradata Parallel Transporter API (10.4.0)

#### **PowerExchange for Teradata Parallel Transporter API Fixed Issues (10.4.0)**

There are no fixed issues in this release.

### <span id="page-46-0"></span>**PowerExchange for Teradata Parallel Transporter API Known Issues (10.4.0)**

The following table describes known issues:

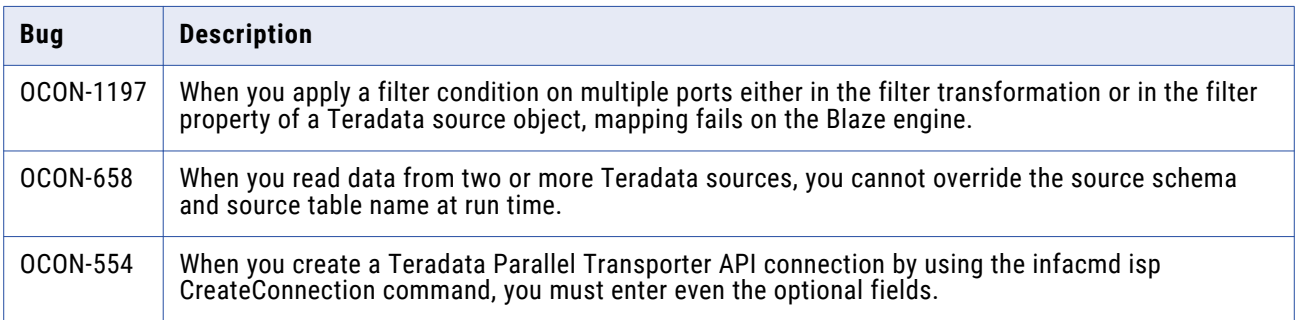

## **PowerExchange for Twitter**

### PowerExchange for Twitter (10.4.0)

There are no fixed or known issues in this release.

Review the Release Notes of previous releases for information about previous fixed issues.

## **PowerExchange for Web Content-Kapow Katalyst**

### PowerExchange for Web Content-Kapow Katalyst (10.4.0)

There are no fixed or known issues in this release.

Review the Release Notes of previous releases for information about previous fixed issues.

## **Informatica Global Customer Support**

You can contact a Global Support Center by telephone or through the Informatica Network.

To find your local Informatica Global Customer Support telephone number, visit the Informatica website at the following link:

<https://www.informatica.com/services-and-training/customer-success-services/contact-us.html>.

To find online support resources on the Informatica Network, visit [https://network.informatica.com](http://network.informatica.com) and select the eSupport option.